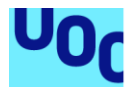

# Implantación de un sistema ERP en Tractur S.L

**Rubén Llauró Ureña** Grado ingeniería informática Sistemas de información integrados (ERP)

**Juan Darocha Huerta María Isabel Guitart Hormigo** 01/2022

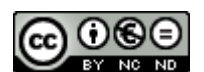

Esta obra está sujeta a una licencia de Reconocimiento-NoComercial-SinObraDerivada [3.0 España de Creative](http://creativecommons.org/licenses/by-nc-nd/3.0/es/)  **[Commons](http://creativecommons.org/licenses/by-nc-nd/3.0/es/)** 

#### **Copyright**

#### © (Rubén Llauró Ureña)

Reservados todos los derechos. Está prohibido la reproducción total o parcial de esta obra por cualquier medio o procedimiento, comprendidos la impresión, la reprografía, el microfilme, el tratamiento informático o cualquier otro sistema, así como la distribución de ejemplares mediante alquiler y préstamo, sin la autorización escrita del autor o de los límites que autorice la Ley de Propiedad Intelectual.

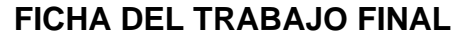

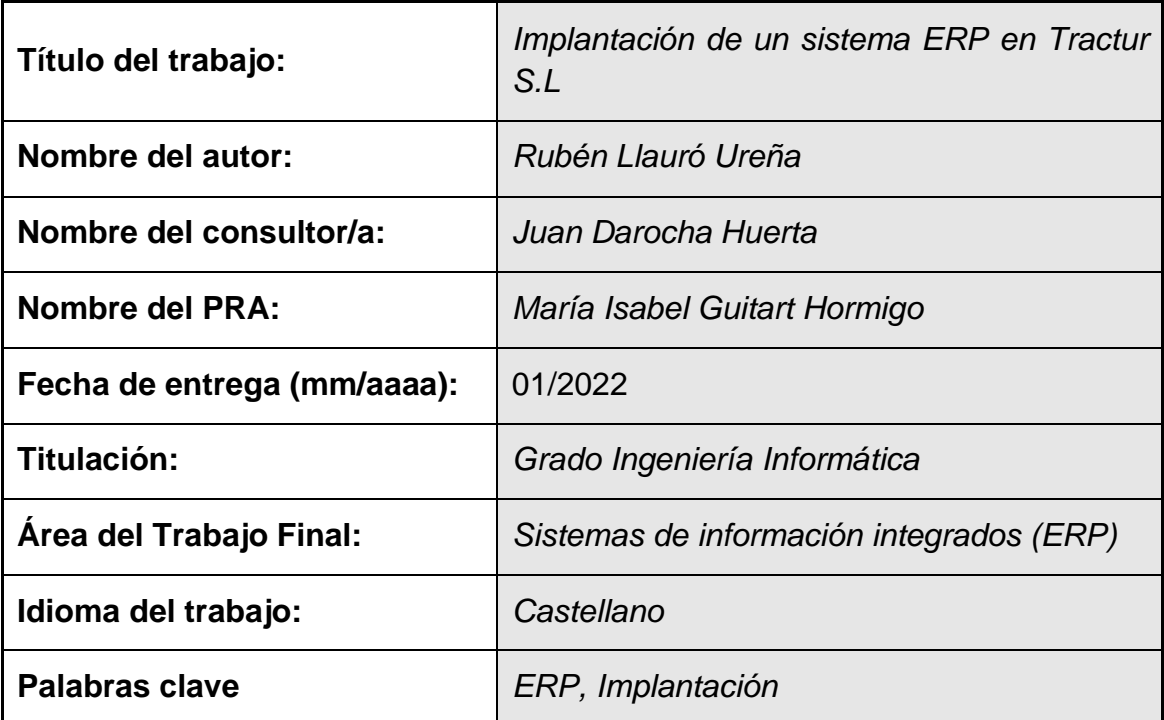

 **Resumen del Trabajo (máximo 250 palabras):** *Con la finalidad, contexto de aplicación, metodología, resultados i conclusiones del trabajo.*

La finalidad del presente trabajo es la implantación de un sistema ERP en una empresa que se dedica a la importación y venta de café.

Tractur S.L es una empresa pequeña en proceso de expansión. Su sede se encuentra en Barcelona y actualmente trabaja con software variado y con diferentes bases de datos, ocasionando errores y duplicidad de los datos, así como dificultad para su análisis y explotación.

Entre sus planes de futuro a corto plazo está la apertura de una nueve sede en Portugal, por lo que una de sus principales prioridades es la estandarización del sistema de trabajo, la unificación de la información y la accesibilidad desde cualquier ubicación.

La implantación de un sistema ERP va a permitir cumplir con las necesidades de la empresa y sus objetivos de futuro, unificando los procesos de trabajo y favoreciendo la calidad de los procesos.

La elaboración del presente TFG representa el final de mis estudios del grado en Ingeniería Informática y la unificación y puesta en práctica de todos los conocimientos adquiridos a lo largo de estos años.

#### **Abstract (in English, 250 words or less):**

The purpose of this work is the implementation of an ERP system in a company dedicated to the import and sale of coffee.

Tractur S.L is a small company in the process of expansion. Its headquarters are in Barcelona and it currently works with varied software and with different databases, causing errors and duplication of data, as well as difficulties in analyzing and exploiting them.

Among its short-term future plans is the opening of a new headquarters in Portugal, so one of its main priorities is the standardization of the work system, the unification of information and accessibility from any location.

The implementation of an ERP system will allow meeting the needs of the company and its future objectives, unifying the work processes and favoring the quality of the processes.

The preparation of this TFG represents the end of my degree in Computer Engineering and the unification and implementation of all the knowledge acquired throughout these years.

# Índice

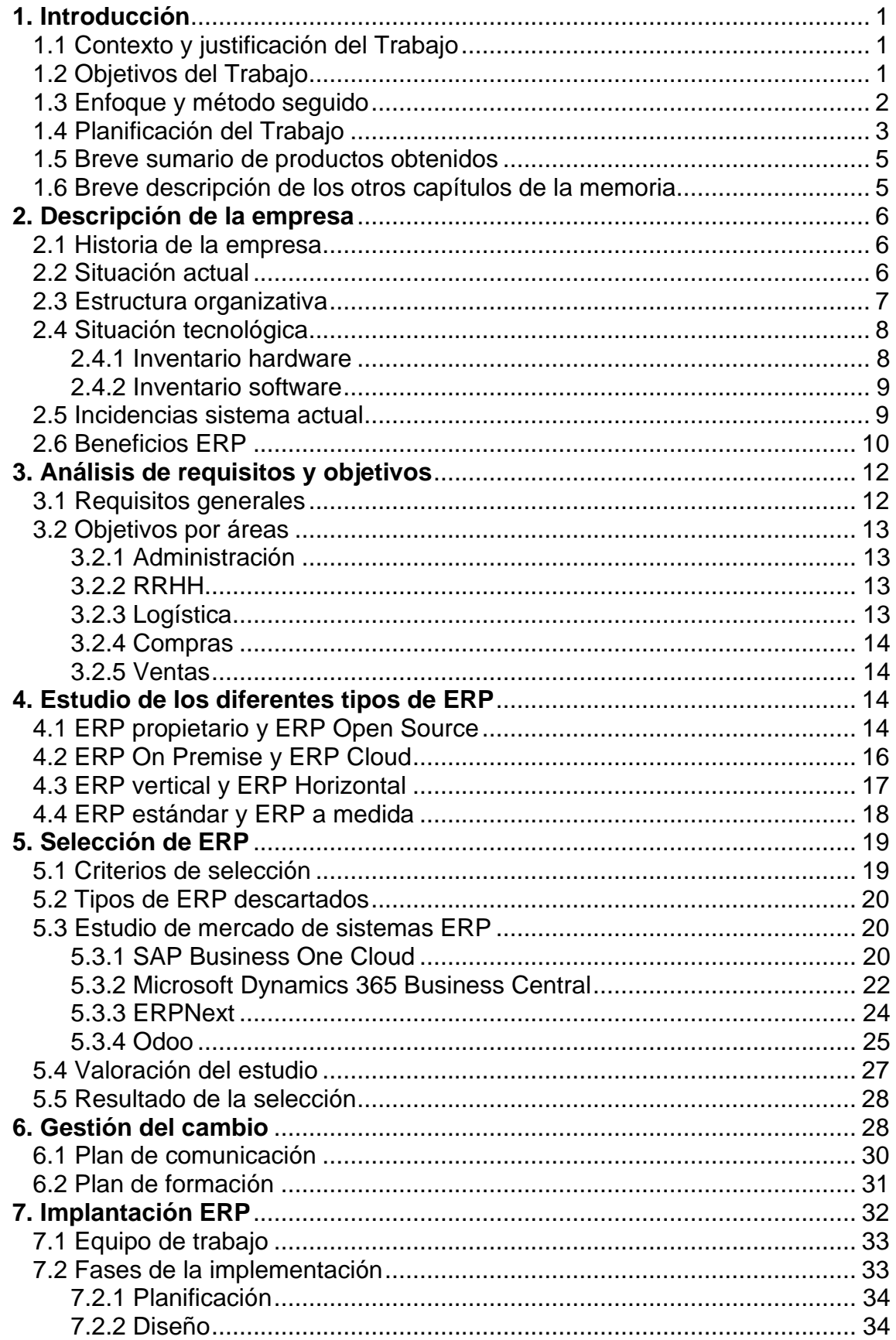

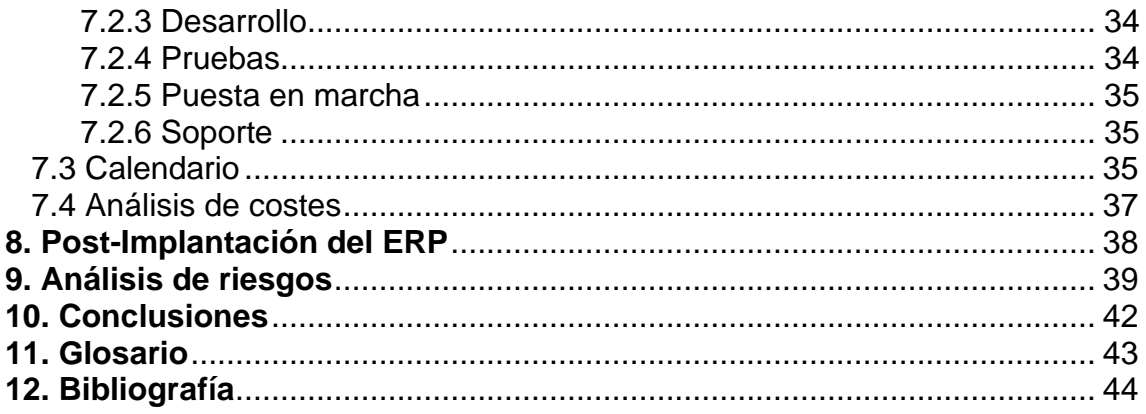

# **Lista de figuras**

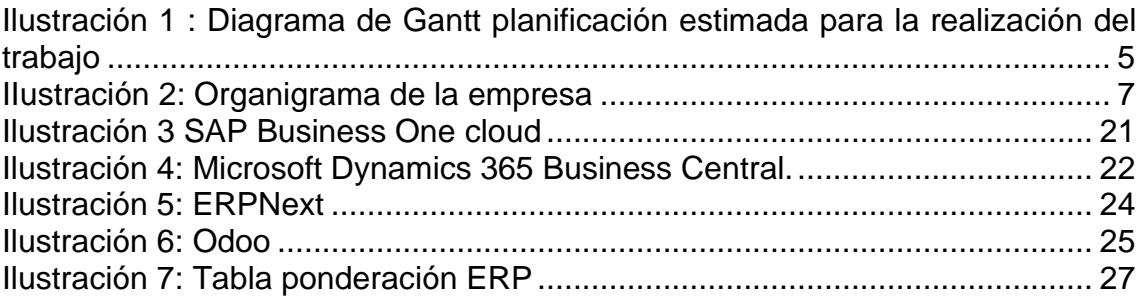

# <span id="page-7-0"></span>**1. Introducción**

## <span id="page-7-1"></span>**1.1 Contexto y justificación del Trabajo**

La mayoría de las organizaciones pequeñas trabajan con soluciones informáticas que permiten una mejora de procesos y ayudan a la compañía a realizar sus procesos, pero la mayoría de estas soluciones no están centralizadas. Cada una tiene su propia fuente de datos, tienen limitaciones y no permiten la comunicación entre los diferentes departamentos. En muchas de las ocasiones las empresas trabajan sobre hojas de cálculo para realizar todo tipo de acciones, ya sea control de stock, facturas y otro tipo de tareas.

En este tipo de escenario, la información no se comparte o si se hace, se realiza de forma tardía, duplicando información y malgastando esfuerzo por parte de los diferentes empleados.

Con esa ideología de trabajo es imposible organizar y gestionar todos los datos empresariales que se tienen a disposición, es necesario una comunicación y unión de los diferentes procesos para que estos se gestionen con la máxima agilidad y así obtener datos en tiempo real. Por los puntos anteriores es necesario realizar la implantación de un ERP.

La empresa ficticia que se tratará en este proyecto se llama "Tractur", es una empresa con espíritu familiar y que está formada por 25 trabajadores. Tractur se dedica a la importación de una marca de café italiana para venderla en España, tanto a proveedores como a cliente final. Actualmente los diferentes departamentos trabajan con sus propias herramientas y no disponen de una base de datos centralizada, los empleados comparten la información según las necesidades que van surgiendo. Las facturas se realizan con una plantilla de una hoja de cálculo y los procesos no están bien unificados.

El gerente de esta empresa quiere expandirse ya que el negocio lleva unos años creciendo y ve una nueva oportunidad, la forma que actualmente tienen de trabajar no es la adecuada para expandirse y por eso, ve la necesidad de unificar todos los procesos y que los empleados tengan una fuente de datos en tiempo real. Nace la necesidad de implantar una solución ERP donde conseguirán unificar y mejorar todos los procesos de la organización, así como automatizar tareas que el personal estaba realizando a mano y poder realizar una trazabilidad y obtener información en tiempo real.

# <span id="page-7-2"></span>**1.2 Objetivos del Trabajo**

Los objetivos que se pretenden cubrir en la implementación de un ERP en la empresa Tractur se basan en los siguientes puntos:

- Búsqueda de los diferentes ERP que nos ofrece el mercado.
- Elección del ERP adecuado según las necesidades reales de la compañía.
- Estudiar y analizar los diferentes módulos que incluye el ERP, así como de las posibles mejoras que puede ofrecer.
- Unificación de procesos en un único sistema.
- Centralización de los datos en una única plataforma.
- Mejorar el flujo de información de la empresa para obtener una mejor posición en el mercado y ahorrar costes.

### <span id="page-8-0"></span>**1.3 Enfoque y método seguido**

La estrategia elegida para realizar este proyecto está centralizada en el ciclo de vida de un ERP donde está divida en cuatro grandes hitos: adopción, selección, implantación y puesta en marcha. Gracias a este método se podrá seguir una correcta planificación de trabajo y seguimiento de las tareas [1].

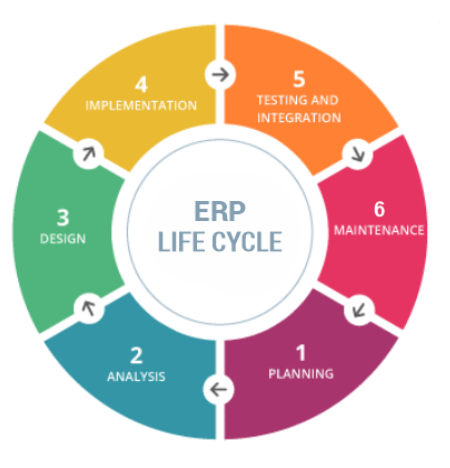

A continuación, se explicarán las fases de forma más detallada:

> **Primera fase**: Realización del plan de proyecto y planificación de las tareas necesarias.

> **Segunda fase**: Analizar y estudiar la situación actual de la compañía, así de como sus necesidades y requerimientos para la implementación del nuevo sistema ERP.

> **Tercera fase**: Estudio del mercado de las diferentes soluciones ERP, tanto "Open source" como propietarias. Realizando una evaluación de los diferentes productos. Una vez realizado el estudio, se procederá a la elección del mejor candidato según la puntuación obtenida respecto las necesidades de la empresa.

> **Cuarta fase**: La empresa se prepara para la gestión del cambio, se realizan las acciones necesarias para que el proyecto sea un éxito. **Quinta fase**: Se realiza la implantación del ERP indicando los pasos realizados.

**Sexta fase**: Realización de análisis de riesgos y soporte de la implantación.

## <span id="page-9-0"></span>**1.4 Planificación del Trabajo**

La planificación de este proyecto consistirá en las diferentes entregas que hay en el trabajo final de grado. Actualmente consta de cuatro entregas, donde cada una trabaja una o varias fases descritas en el punto anterior.

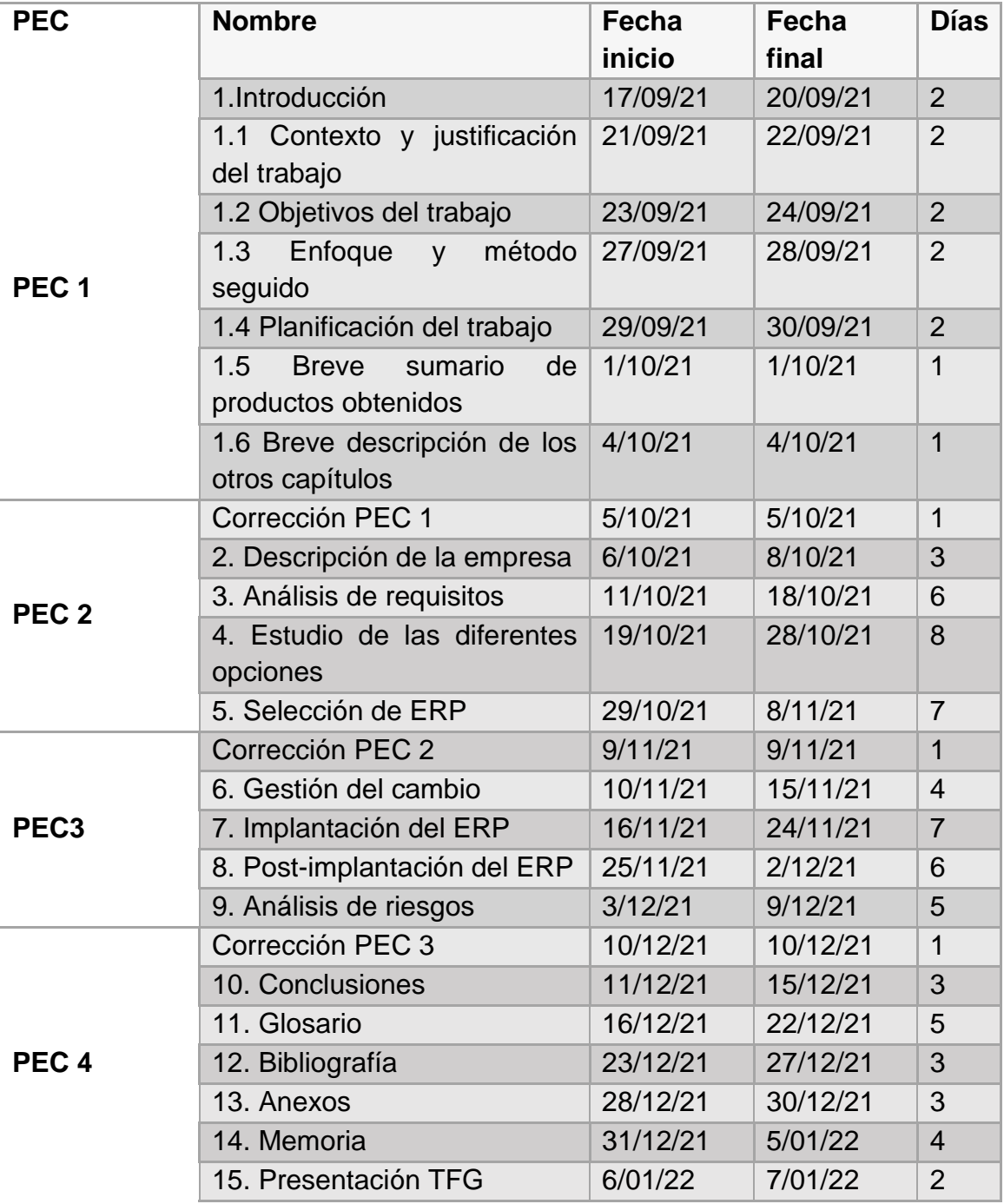

**Tabla 1: Planificación**

# A continuación, se muestra el diagrama de Gantt:

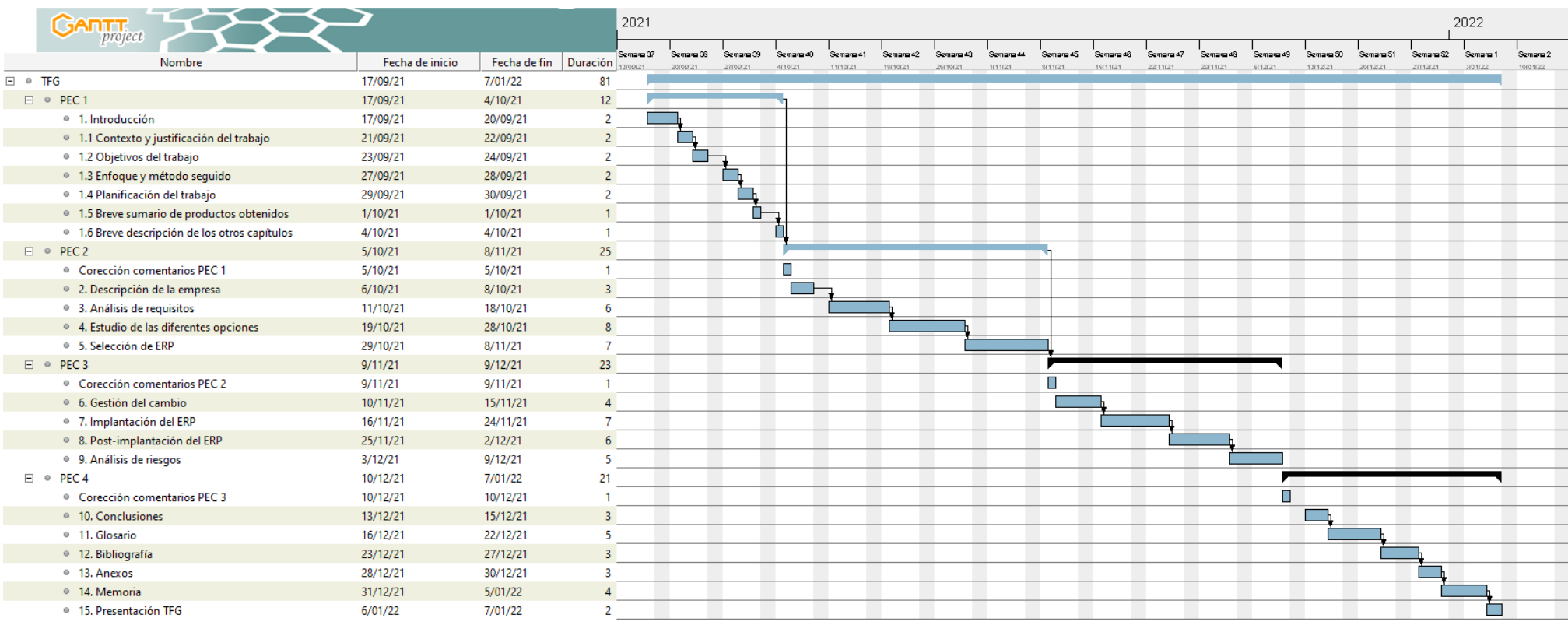

<span id="page-10-0"></span>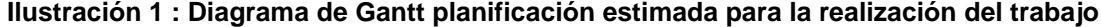

### <span id="page-11-0"></span>**1.5 Breve sumario de productos obtenidos**

Con la memoria de este proyecto se obtendrá un informe donde se verá como era la situación antes de la implantación del ERP, que necesidades tenía la empresa y la forma en la que realizaba las diferentes tareas. Después de hacer el estudio de implantación, se verán los cambios de procesos del negocio, beneficios y ventajas competitivas que obtendrá respecto la competencia.

Se obtendrá la documentación relacionada con el análisis de los requisitos, las diferentes fases que se compone la implantación del ERP, el análisis de riesgo, la gestión del cambio por parte de la compañía, pasos seguidos para la exitosa implantación, entre otros.

### <span id="page-11-1"></span>**1.6 Breve descripción de los otros capítulos de la memoria**

- 1. **Introducción**: Descripción de los aspectos fundamentales del proyecto así como los objetivos que se quieren conseguir juntamente con una planificación.
- 2. **Descripción de la empresa**: Explicación de la situación actual de la compañía y el por qué necesita un cambio de procesos.
- 3. **Análisis de requisitos**: Se realizará un análisis exhaustivo de lo que necesita la compañía, de esta forma obtendremos unos requisitos mínimos que deberá tener el nuevo ERP.
- 4. **Estudio de las diferentes opciones**: Se estudiarán y analizaran diferentes soluciones de ERP que actualmente están en el mercado, ya sean propietarias o gratuitas.
- 5. **Selección de ERP**: Se seleccionará un ERP del estudio anterior para realizar la implantación de este sistema.
- 6. **Gestión del cambio**: Se definirán las acciones de gestión del cambio necesarias para que los diferentes usuarios no tengan miedo a esta nueva herramienta.
- 7. **Implantación del ERP**: Se definirán los pasos a seguir para una correcta y efectiva implantación del ERP
- 8. **Post-implantación del ERP**: Se detallará las tareas necesarias para una correcta post-implantación del ERP.
- 9. **Análisis de riesgos**: En este apartado se obtendrá una lista de riesgos del proyecto y de por qué están provocados.
- 10.**Conclusiones**: Redacción de las conclusiones personales sobre este proyecto.
- 11.**Glosario, bibliografía**: Documentación que se ha consultado y documentos que no forman parte de la memoria, pero puede ser de interés para el lector.

# <span id="page-12-0"></span>**2. Descripción de la empresa**

### <span id="page-12-1"></span>**2.1 Historia de la empresa**

La empresa Tractur S.L es una empresa familiar fundada en el año 2003 en Barcelona, fundada por José López que es un fanático del café e hizo de su hobby su principal trabajo con la apertura de Tractur. José iba a diferentes ferias de café y conoció a un contacto que le ofreció la posibilidad de comercializar de manera exclusiva su marca de café dentro del territorio de la península ibérica.

Empezaron con una pequeña tienda donde ofrecían el café a particulares y también tenían un pequeño almacén logístico. Poco a poco Tractur fue teniendo más relevancia dentro del territorio español e incluso se hizo proveedor a nivel nacional de esta marca de café, en consecuencia, la demanda de los pedidos era mayor. En el año 2009 el local se quedó pequeño y se trasladaron a una nave donde tenían mayor capacidad logística para satisfacer las necesidades de los clientes y poder tener un mejor tiempo de respuesta.

En el 2014 decidieron abrir una página web y una tienda online donde los clientes podían solicitar más información y realizar pedidos online. Gracias a esto las ventas de la compañía fueron incrementadas un 24% respecto al año anterior.

Actualmente Tractur se encuentra en fase de expansión, con la intención de abrir una nueva sede en Portugal para expandir y comercializar la marca que tienen en exclusiva dentro de la península ibérica.

### <span id="page-12-2"></span>**2.2 Situación actual**

Actualmente Tractur se encuentra en plena fase de expansión y en un proceso de cambio, dirección ve necesario un cambio en el sistema de trabajo ya que

actualmente los diferentes departamentos no trabajan con un sistema centralizado. Esto hace que todos los procesos de intercambio de información entre los diferentes departamentos son costosos a nivel de tiempo y económico, ya que la información es duplicada en varias aplicaciones y no se trabaja con los datos en tiempo real.

Al no trabajar con un sistema centralizado conlleva que las diferentes aplicaciones trabajen con su propia base de datos y no con una base de datos centralizada, en consecuencia tenemos duplicidad de información.

Todas las aplicaciones que utilizan los diferentes departamentos de Tractur son soluciones standard y que no tienen ningún tipo de comunicación entre ellas, los empleados realizan el traspaso de información exportando los datos necesarios en una tabla de Excel y se envía vía mail.

Tractur es consciente que si quiere realizar la expansión de negocio con la apertura de una nueva sede en Portugal no puede realizarlo con la manera de trabajo que están utilizando actualmente. Es necesario un cambio en el actual sistema, eliminando las exportaciones manuales de datos, optimizar procesos, automatizar procesos y unificarlos, para que así todos los departamentos y la nueva sede trabajen de manera centralizada en un único sistema y obtener una mejora de todos los procesos, así como trabajar con información en tiempo real sin peligro a ser duplicada o perder tiempo de los trabajadores.

### <span id="page-13-0"></span>**2.3 Estructura organizativa**

A continuación, se adjunta una imagen del organigrama de Tractur S.L.

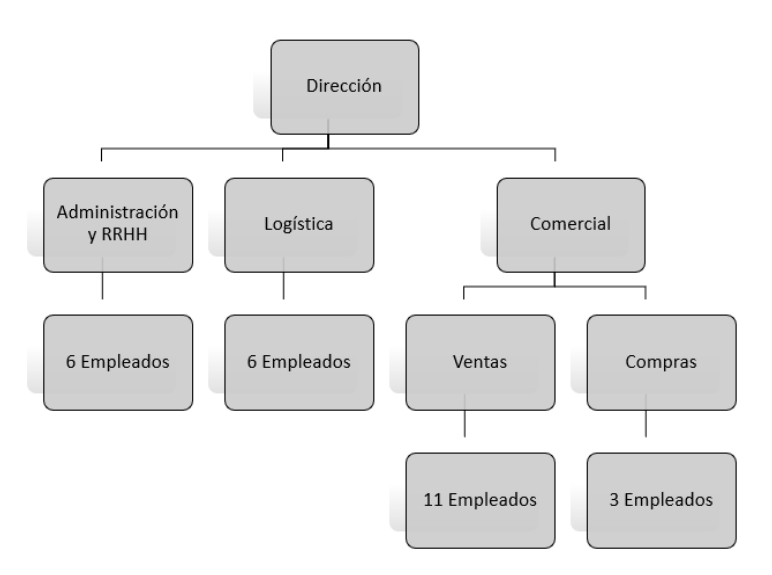

<span id="page-13-1"></span>**IIustración 2: Organigrama de la empresa**

Dirección: Formado por el fundador de Tractur, José López, es el que dirige toda la compañía.

Administración y RRHH: Formado por 6 empleados que realizan las funciones de finanzas, nóminas, gestión de empleados, contabilidad, cobros y emisión de facturas.

Logística: Formado por 6 empleados que se encargan de preparar y dar salida a todos los pedidos que se realizan por nuestros comerciales así de como los pedidos que entran por la página web y de hacer stock.

Comercial: En ventas está formado por 11 empleados, donde 8 se dedican exclusivamente a realizar un rol de comercial y los otros tres se dedican a la gestión de clientes, gestión de precios y ventas. En el departamento de compras, hay 3 empleados que se dedican a la compra de los diferentes cafés y gestiones varias con los proveedores.

# <span id="page-14-0"></span>**2.4 Situación tecnológica**

Dado el tamaño de la compañía de Tractur no se dispone de personal propio que se encargue del hardware y del software, esta tarea siempre ha sido gestionada por una empresa externa.

#### <span id="page-14-1"></span>**2.4.1 Inventario hardware**

Tractur cuenta con el siguiente material informático.

Servidor HP ProLiant DL360 G6. Se utiliza para la instalación de las diferentes aplicaciones que utilizan los diferentes empleados y para almacenar la información en un servidor de ficheros que se gestiona a través del propio sistema operativo del servidor, Windows Server 2012 R2.

Nueve equipos de sobremesa HP ProDesk con Intel Core i5-6400/8GB/256GB SSD utilizados por el personal de Administrativo, RRHH y compras.

Seis portátiles HP ProBook 430 con Intel Core i5-6400/8GB/256GB SSD utilizados por el personal de logística, ya que necesitan moverse con el ordenador por el almacén.

Once tablets Samsung Galaxy de 9" y con conexión 4G para los Comerciales.

Tres impresoras KYOCERA ECOSYS P2040dn que se distribuyen en toda la nave para que todos los empleados puedan imprimir documentación necesaria.

#### <span id="page-15-0"></span>**2.4.2 Inventario software**

Microsoft Office 2013: Herramienta ofimática utilizada en todos los departamentos.

Contaplus: Utilizada por el departamento de administración para realizar tareas administrativas y contables.

Logisticsoft: Software para el control de stock y picking de almacén, se realizó a medida por una empresa local que ha quebrado y no hay soporte. Por suerte, permite exportar todos los datos en formato .csv.

Para la gestión de nominas, pedidos y clientes se realiza de forma manual en tablas de Excel.

### <span id="page-15-1"></span>**2.5 Incidencias sistema actual**

El sistema actual de trabajo presenta varios inconvenientes que se van a recopilar en los siguientes puntos:

- Uso de base de datos distintas y no compatibles entre ellas: La adquisición de software de gestión a proveedores distintos ha ocasionado que los datos estén almacenados en diferentes bases de datos y que la información este duplicada.
- Estándar de trabajo: No existe un estándar para realizar los diferentes trabajos del personal, muchos de ellos utilizan hojas de calculo para poder realizar sus tareas diarias.
- Necesidad de analizar los datos: Con el actual sistema de trabajo es imposible realizar un análisis de los datos, este punto es importante para que dirección pueda tomar una correcta decisión empresarial en base a los datos almacenados.
- Automatización de procesos: Muchos de los trabajos se realizan a mano, no existe un proceso para automatizar estas tareas.
- Comunicación interdepartamental nula: Los departamentos al trabajar con sus respectivos programas no tienen una comunicación fluida entre ellos, esto ocasiona descoordinación y muchos fallos humanos.
- Mala gestión de la cadena de suministro: Los pedidos y las compras se realizan con tablas de Excel, utilizando esta metodología muchas de las ocasiones acaba en un error humano descuadrando el stock, es necesario un sistema centralizado para tener un mejor control.
- Mala gestión de clientes: El sistema actual no permite la gestión de clientes, no hay una manera de saber lo que el cliente necesita o puede necesitar en un futuro.
- Imposibilidad de expandirse con el sistema actual: Es necesario centralizar la información para que la empresa pueda crecer y expandirse.

# <span id="page-16-0"></span>**2.6 Beneficios ERP**

La dirección de Tractur se plantea seriamente si con la implantación de un sistema ERP tendrán algún beneficio, se hace hincapié en las características de un sistema ERP y los beneficios que obtendrán en su línea de negocio.

Un sistema ERP se caracteriza por los siguientes puntos:

**Modularidad**: El sistema se divide en diferentes módulos agrupados por funcionalidades, pueden funcionar independientes o varios módulos se combinan

**Integridad:** El sistema esta acoplado y unido a un solo sistema, los datos se introducen una sola vez, la información es compartida y está disponible en tiempo real en todos los departamentos

**Adaptabilidad:** diseño estándar que se adapta al entorno, se pueden parametrizar los diferentes módulos.

Con la implantación de un sistema ERP, la empresa Tractur no solo conseguirá solventar todas las incidencias del apartado 2.5, sino que, además, obtendrá los siguientes beneficios:

• Centralización de información: La información será almacenada en un único sistema, donde todos los departamentos trabajarán sobre los datos en tiempo real. De esta forma evitamos duplicar información, mejorar los procesos internos.

- Uso de un solo sistema informático: Los trabajadores realizaran sus funciones sobre un único sistema informático, permitiendo un mejor flujo de información intradepartamental.
- Control sobre la actividad de los diferentes departamentos de la empresa: Permite tener una visión global del funcionamiento de la organización, análisis local y específico y un análisis global.
- Estándar de trabajo: Todo el personal de la compañía realizará sus labores diarias bajo un mismo procedimiento que será diferente según el departamento y la tarea. Este estándar estará documentado para nuevas incorporaciones y posibles dudas que puedan tener los empleados en el inicio de la implantación.
- Capacidad para analizar los datos: Al tener un sistema centralizado con una única base de datos, Tractur podrá realizar un análisis de sus datos para tomar decisiones empresariales basadas en datos reales.
- Automatización de procesos: Muchos de los procesos que se hacían manualmente o implicaba un tiempo para hacerla, se pueden llegar a automatizar. De esta forma se ahorraría tiempo del empleado para que pueda realizar otro tipo de tareas y por lo tanto, ahorrando un coste.
- Mejora de procesos: Al tener todos los procesos unificados en un único sistema, el workflow de estos será mucho mejor y se obtendrán unos beneficios que antes no disponíamos.
- Mejora de gestión de almacén: Se podrá tener un control de todos los productos que entran y salen de almacén, ya que se tendrá un control de stock real e irá variando según los pedidos y las compras que vaya realizando la compañía.
- Reducción del tiempo del ciclo: Disminución de los parámetros de coste y tiempo en los procesos de negocio
- Mejor relación con clientes y proveedores: Podremos obtener una lista de las necesidades del cliente para así ofrecerle ofertas personalizadas o tener una mejor gestión con los proveedores.
- Seguridad: Mejora de la seguridad de los datos y los empleados solo podrán utilizar los módulos que ellos tengan permisos.

Además de todos los puntos anteriores, Tractur podrá realizar con éxito la expansión de negocio que tiene planificada en su estrategia, ampliando así su mercado. No solo obtendrá nuevos clientes, sino que, además, mejorará y unificará sus procesos, automatizará las posibles tareas y obtendrá un ahorro en sus costes.

# <span id="page-18-0"></span>**3. Análisis de requisitos y objetivos**

Cabe destacar que para llevar a cabo esta tarea es necesario tener un plan estratégico claro, donde se incluyan los objetivos que se desean cubrir con el nuevo sistema ERP.

Para realizar un correcto análisis de requisitos es necesario identificar y reconocer los objetivos que se quieren alcanzar con el nuevo sistema a implantar. Conjuntamente con dirección y los responsables de cada departamento, se han realizado varias reuniones para identificar las necesidades que hay que cubrir y otras que no son imprescindibles.

## <span id="page-18-1"></span>**3.1 Requisitos generales**

A continuación, se presenta el listado de los requisitos generales después de varias reuniones con los distintos responsables de cada departamento y dirección.

- Unificación de información: Se deberá de centralizar la información sobre una única base de datos que será accesible por todos los empleados.
- Automatización de tareas: Automatización de las tareas repetitivas de los diferentes usuarios para agilizar su carga de trabajo y puedan dedicarse a otro tipo de tareas.
- Integración de procesos: Todos los procesos internos deberán de cumplir un flujo para asegurar la calidad de estos.
- Seguridad: Los usuarios deberán de tener roles y permisos para asegurar que únicamente puedan trabajar con los módulos que necesiten y no vean más información de la necesaria.
- Accesibilidad: El sistema deberá de ser accesible desde varios dispositivos, no solo ordenadores, ya que los comerciales trabajan con tablets.
- Notificación de flujo de procesos: El sistema deberá de avisar a los responsables de cada área si necesitan una autorización por su parte o si hay algún bloqueo en algún proceso.
- Escalabilidad: El sistema deberá de estar preparado en caso que la compañía tenga un crecimiento.
- Módulo Logístico: Ayudará a tener un mejor control de stock y trazabilidad de los pedidos de la compañía.
- Módulo BI: Es importante que este nuevo sistema permita el análisis de los datos para una buena toma de decisiones.
- Módulo CRM: Ayudará a tener una mejor visión global de lo que el cliente está solicitando y así poder ofrecerle un trato personalizado.
- Diseño: En medida de lo posible, tendrá que tener una interfaz gráfica amigable con el usuario para evitar posibles conflictos y así agilizar la integración del usuario al nuevo sistema.

# <span id="page-19-0"></span>**3.2 Objetivos por áreas**

A continuación, se listan los objetivos que necesita cumplir cada área de Tractur.

#### <span id="page-19-1"></span>**3.2.1 Administración**

- Cobros y emisión de facturas.
- Contabilidad.
- Pagos.
- Finanzas.

#### <span id="page-19-2"></span>**3.2.2 RRHH**

- Control de nóminas.
- Gestión del personal.
- Control de vacaciones y ausencias del personal.
- Control de fichajes.

#### <span id="page-19-3"></span>**3.2.3 Logística**

- Control de stock.
- Trazado de los envíos.
- Albaranes.
- Gestión de artículos.

#### <span id="page-20-0"></span>**3.2.4 Compras**

- Gestión de proveedores.
- Gestión de stock para realizar nuevos pedidos.

#### <span id="page-20-1"></span>**3.2.5 Ventas**

- Gestión de pedidos.
- Gestión de ventas.
- Gestión de clientes.
- Gestión de precio.

# <span id="page-20-2"></span>**4. Estudio de los diferentes tipos de ERP**

Finalizadas las reuniones con dirección y los responsables de cada departamento de la empresa Tractur, se obtiene un listado de las necesidades y funciones que el nuevo sistema ERP deberá de contemplar.

Antes de iniciar el proceso de búsqueda y selección, se realiza otra reunión juntamente con dirección para informar que existen varios tipos de ERP. Estos se pueden englobar en los grupos: propietarios y open source, on premise y cloud, vertical y horizontal, estándar y a medida.

Para todos ellos, se indicará una pequeña descripción de sus características y se indicarán sus ventajas y desventajas.

### <span id="page-20-3"></span>**4.1 ERP propietario y ERP Open Source**

Un ERP propietario se comercializa bajo licencia donde el cliente no tiene derechos para realizar copias, modificaciones o redistribuciones del programa. En este tipo de sistema no se tiene acceso al código fuente [4].

Sin embargo, en el otro extremo, tenemos el ERP Open Source donde está permitido el acceso al código fuente, modificación, personalización y no es necesario un pago de licencia por su uso.

ERP Propietario ventajas:

- Existen multitudes de soluciones adaptadas a las necesidades empresariales asegurando gran diversidad, especialización, competencia y mayor compatibilidad.
- Las aplicaciones son respaldadas por grandes empresas desarrolladoras.
- Ofrecen garantías de buen funcionamiento, aseguran fiabilidad y están ampliamente testados.
- Soporte y servicio técnico postventa especializado.
- Rápida implantación del sistema.

ERP Propietario desventajas:

- Coste total muy elevado (licencias, mantenimiento, consultoría).
- Orientados a grandes empresas.
- Clara dependencia de un único proveedor.
- Dificultades a la hora de implementar parametrizaciones personales al software.
- Tener que esperar actualizaciones para reparar fallos, afrontar últimas tecnologías

ERP Open Source ventajas:

- Parámetros de calidad y fiabilidad iguales que ERP propietario.
- Coste de licencia inexistente ya que son gratuitas.
- Independencia de proveedor.
- Gran soporte ofrecido por la comunidad que respalda el software.
- Implementa y recoge con bastante antelación los últimos adelantos técnicos, legislativos o cambios de cualquier tipo relacionados.

ERP Open Source desventajas:

- El coste de los servicios suele ser mayor ya que es difícil encontrar especialistas que desempeñen estos labores.
- Algunos ERP open source ofrecen el paquete básico libre limitado, y para ampliar hay que pagar.
- La garantía es algo más limitada ya que la ofrece el implantador o distribuidos.
- No es un software tan especializado.

# <span id="page-22-0"></span>**4.2 ERP On Premise y ERP Cloud**

El sistema ERP On Premise está instalado en los servidores locales del cliente final, se necesita tener una infraestructura informática en local y como norma general, será accedido a través de la red local del cliente.

Por otro lado, el sistema ERP Cloud está alojado en servidores externos de la compañía, concretamente en la nube (internet). Son accesibles desde cualquier dispositivo que tenga conectividad a internet.

Erp On Premise ventajas:

- Sistemas controlados y gestionados por personal interno.
- La privacidad de los datos está controlada.
- Flexibilidad a la hora de adaptar el sistema a las necesidades de la empresa.
- Infraestructura informática interna.

Erp On Premise desventajas:

- Requiere inversión inicial.
- Limitación de accesibilidad desde cualquier dispositivo o lugar.
- La actualización del software o mantenimiento dependen del cliente.
- Mantenimiento de la infraestructura.
- Coste de licencias de software.

ERP Cloud ventajas:

- Ahorro de costes de implantación.
- Fácil mantenimiento.
- Los sistemas sobre los que se ejecuta la plataforma están constantemente actualizados.
- Posibilidad de probar antes de adquirir.
- Accesible desde cualquier dispositivo o lugar.
- Gastos predecibles (usuario o suscripción).
- Agilidad del negocio.
- El usuario puede acceder y configurar o administrar sin necesidad del proveedor.

ERP Cloud desventajas:

- Privacidad de los datos.
- Poca o ninguna flexibilidad para poder solicitar adaptaciones. El ERP es único para todos.
- Coste anual más elevado que el modelo on premise.
- Sistemas compartidos entre distintos clientes.

## <span id="page-23-0"></span>**4.3 ERP vertical y ERP Horizontal**

La solución de ERP vertical se basa en que es un sistema que está desarrollado específicamente para un sector en concreto, con esto se genera una mejor optimización de los procesos y flujos gracias a los módulos especializados, y optimizados, que llevan para realizar dichas funciones del negocio<sup>[2]</sup>.

En cuanto al sistema de ERP horizontal, se basa en que es una solución más estándar para la mayoría de las compañías, no está especializada para ningún sector y cuenta con los módulos necesarios para cubrir las funcionalidades esenciales.

ERP Vertical ventajas:

- Especializado en un sector.
- Funciones especializadas.
- Adaptable a las necesidades.
- Rápida puesta en marcha.

ERP Vertical desventajas:

- Coste elevado.
- Dependencia del fabricante.
- Baja flexibilidad.
- Pocas opciones de elección.

ERP Horizontal ventajas:

- Solución estándar.
- Implantación rápida.
- Menor coste.
- Mejor escabilidad con futuras actualizaciones.

ERP Horizontal desventajas:

- Funciones básicas.
- Dificultad para funciones especializadas.
- Posibilidad de sobrecostes.
- Necesita personalizarse para el cliente.

# <span id="page-24-0"></span>**4.4 ERP estándar y ERP a medida**

Por un lado, el ERP estándar es un sistema que tiene módulos predeterminados pero que son personalizables a cualquier compañía. Hay variedad en el mercado y se escoge la que más cumpla las necesidades del cliente [3].

Por otro lado, el sistema de ERP a medida consiste en desarrollar una solución exclusiva para un cliente donde se adapta específicamente a las necesidades de la compañía.

ERP estándar ventajas:

- Implantación rápida.
- Sin sobrecostes.
- Continuidad del sistema garantizada.
- Varias fuentes de soporte.

ERP estándar desventajas:

- Coste actualización alto.
- Pago de licencias.
- Escasa personalización "out of the box".
- Módulos o funciones innecesarias.
- Dependencia del fabricante.

ERP a medida ventajas:

- El sistema se adapta a la compañía.
- Es desarrollado para la compañía.
- Funciones necesarias.
- No hay coste de licencia.

ERP a medida desventajas:

- No se puede establecer un coste.
- No existe soporte externo.
- Se crea dependencia del desarrollador del sistema.
- Implantación lenta.

# <span id="page-25-0"></span>**5. Selección de ERP**

# <span id="page-25-1"></span>**5.1 Criterios de selección**

Para garantizar una exitosa elección del sistema ERP se realizará un estudio exhaustivo de varias soluciones de mercado preseleccionadas previamente donde se tendrán en cuenta los criterios que Tractur considera necesarios. Para cada uno de los criterios se obtendrá una puntuación para valorar la solución. A continuación, se realizará un listado de los criterios a tener en cuenta y una pequeña descripción.

- Alcance: La solución elegida debe de cumplir todas las necesidades de la organización juntamente con los módulos necesarios.
- Escalabilidad: Se valorará si la solución está preparada en caso de que la compañía crezca, como por ejemplo, añadiendo nuevos módulos y funcionalidades.
- Adaptabilidad: Debe de cumplir con las necesidades específicas de cada departamento.
- Disponibilidad: El sistema debe de estar disponible para acceder las 24 horas del día.
- Accesibilidad: Los usuarios acceden vía dos plataformas distintas, por lo tanto, es importante garantizar el acceso al ERP con cualquier plataforma y desde cualquier ubicación.
- Seguridad: Creación de perfiles para determinar que tipo de acción puede realizar cada empleado, que pueden visualizar y garantizar una seguridad de la información.
- Documentación: Valoración de la documentación de la plataforma.
- Soporte y mantenimiento: El sistema elegido deberá de ser un producto que ya tenga una gran experiencia en el mercado de los ERP, de esta manera se podrá garantizar que el sistema se vaya actualizando de forma periódica y también se realizará un estudio de cuantos proveedores ofrecen soporte y mantenimiento a esta herramienta.

• Intuitivo: Se valorará si la solución es intuitiva a la hora de trabajar con ella para que de esta forma los empleados tengan una rápida adaptación a la nueva herramienta.

# <span id="page-26-0"></span>**5.2 Tipos de ERP descartados**

Una vez explicados a dirección los tipos de ERP existentes en el mercado y estudiado los diferentes criterios de selección para cada herramienta, se decide que las soluciones con los siguientes tipos quedan descartadas por las justificaciones que detallamos a continuación.

En primer lugar, se decide descartar una solución que sea a medida, Tractur no dispone de un presupuesto tan amplio para implantar este tipo de sistema en la compañía.

En segundo lugar, se descartan también las opciones de ERP Vertical por dos opciones, la primera es la misma que en el primer punto, no disponen de tantos fondos para implantar este tipo de solución y la segunda es que no encuentran un sistema que pueda encajar en su tipo de negocio.

Para finalizar, Tractur tiene la necesidad de que este nuevo sistema sea accesible desde internet y actualmente no tienen opciones para conectarse a su red local vía VPN, no quiere realizar una inversión mayor para su infraestructura, por lo tanto, el ERP On Premise también queda descartado.

### <span id="page-26-1"></span>**5.3 Estudio de mercado de sistemas ERP**

En el punto anterior se han descartado tres tipos de solución, juntamente con dirección se ha decidido hacer hincapié en el resto de tipos de ERP disponibles que cumplan con los criterios de selección mencionados anteriormente.

### <span id="page-26-2"></span>**5.3.1 SAP Business One Cloud**

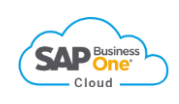

SAP Business One Cloud es un sistema ERP cloud y propietaria, donde el coste de uso es por licencia de usuario y cumple con todos los requisitos descritos en los puntos anteriores [5] [6] [7].

| Construction of the<br><b>A</b> marketing<br>$\sim$ 10 mm s $^{-1}$<br>The second control of<br>- September Control                                                                                                    | Annual Mountaine Installer School Service<br>÷                                                                                                    | <b>Basican</b><br><b>Service</b><br>.43.71 <sub>K</sub>                                                   | <b><i><u>SALEMAN BARRAS</u></i></b><br>$-35.16k$                                                                                         | the dead states between the Corp.                                                                                                   | <b>B. Basel Baker</b><br><b><i><u>System Street</u></i></b><br><b>Science</b><br><b><i>DESIGNATION</i></b> |                                                                                                    |                                                                                                    |
|----------------------------------------------------------------------------------------------------|----------------------------------------------------------------------------------------------------|----------------------------------------------------------------------------------------------------|----------------------------------------------------------------------------------------------------|----------------------------------------------------------------------------------------------------|----------------------------------------------------------------------------------------------------|----------------------------------------------------------------------------------------------------|----------------------------------------------------------------------------------------------------|
| 1. Teachers' Farew<br>1 September Parkers<br>T. Manufacturer Marco<br>a means<br><b>CONTRACTOR</b><br>- Manufacturers and<br>and the month of the<br>1. William Street Ave.<br>y automobilement<br>A. Sponsore Aures<br><b>Branch</b><br><b>W. Smithella, AT</b><br>& almostrance<br>di money<br><b>B</b> means | $\overline{\phantom{a}}$<br>-<br>. .<br>œ<br><b>Smy Pordon</b><br>$\mathfrak{S}^*$<br>е<br><b>CONTINUES</b><br>-<br>and a state<br><b>Executive Factor</b><br><b>TOP</b><br><b>Tracers</b><br>244<br>200<br><b>Distance</b><br>Total Corp.<br><b>Distances</b><br><b>K Noah</b><br><b>W. Association</b><br>m<br>s<br>E.<br>Service<br>Ë<br>客<br><b>COLL</b><br><b>MAGAZIN</b><br>= | Pine.<br>÷,<br>w<br>$-71$<br>$\oplus$<br>$\sim$<br>$\sigma$<br><b>SECTION</b><br>$\sim$<br><b>SALEMAN</b> | <b>CONTRACTOR</b><br><b>Education conditions</b><br>$-408.66$<br><b>Chairman</b><br><b>Teachers' America</b><br>$-37.75k$<br>No. of Lot, | The US colored in the form days and<br>$\sim$<br>$\sim$<br>$\sim$<br>$-$<br>$-$<br>former and months.<br>34<br>the bare delivering. | <b>Service</b><br><b>Service</b><br>$-18.68$                                                               | and holiday and to have a state of<br><b>SAP Business One Sales</b><br>≕<br>٠<br>$\overline{\phantom{a}}$<br>$\sim$                                 |                                                                                                    |
| <b>A</b> Arrest<br><b>W</b> PARADIA<br>$\sim$<br><b>B</b> Artist                                                                                                    | <b>Harry</b><br><b>SILLER</b><br><b><i>RESIDENCE</i></b><br>--<br>Tornet                                                                                                    | $-$                                                                                                    |                                                                                                    |                                                                                                    |                                                                                                    | G<br>نتشد<br><b>Dan Coloradore</b><br>$\sim$<br>- 27 Feb 2017 (0)<br># 28 Feb 2017 #2<br>+ 1 Mar 2017 (0)<br>$-9.2$ Mar 2017 (0)<br>+ 3 Mar 2017 83 | <b>STATISTICS</b><br>$\sim$<br><b>Millenger</b><br>all has been concentrated<br><b>A</b> restorate<br><b>B</b> construction<br>A Green<br>$\cdots$<br>4 months<br>$=$<br>of the con- |

**Ilustración 3 SAP Business One cloud**

<span id="page-27-0"></span>Cuadro de características de SAP Business One Cloud:

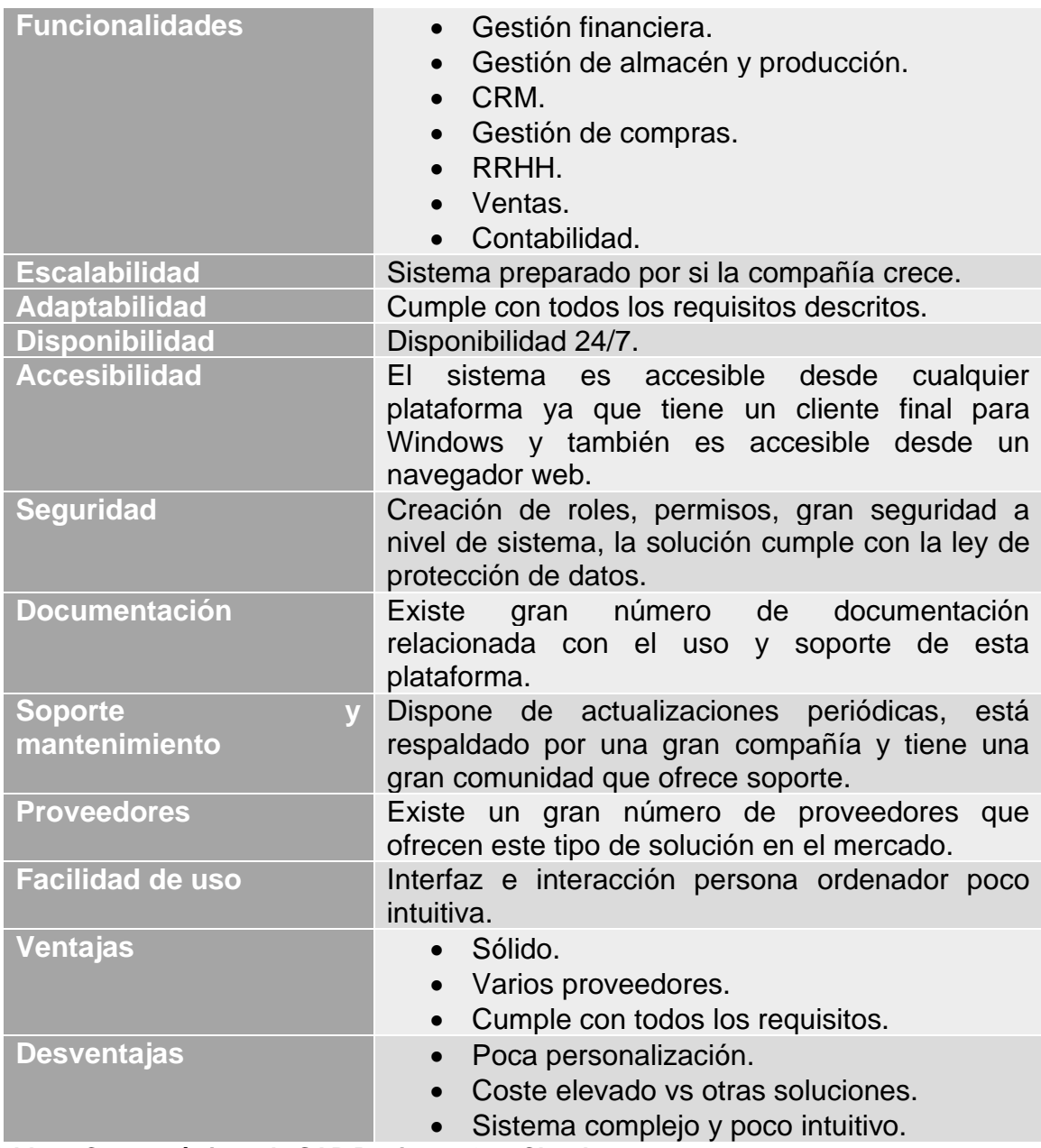

**Tabla 2: Características de SAP Business One Cloud**

## <span id="page-28-0"></span>**5.3.2 Microsoft Dynamics 365 Business Central**

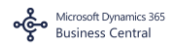

Microsoft Dynamics 365 Business central es un software de gestión empresarial pensado para pequeñas y medianas empresas, este ERP integra varios módulos en el paquete básico de contratación y es uno de los ERP más utilizados a nivel mundial [9] [10].

Este nuevo ERP ofrece toda la potencia de Navision en una plataforma mejorada, mayor integración con el entorno Microsoft y más funcionalidades de inteligencia de negocio. Es una solución integral, fácil de usar, adaptar, ayuda a conectar el negocio y a tomar decisiones más inteligentes.

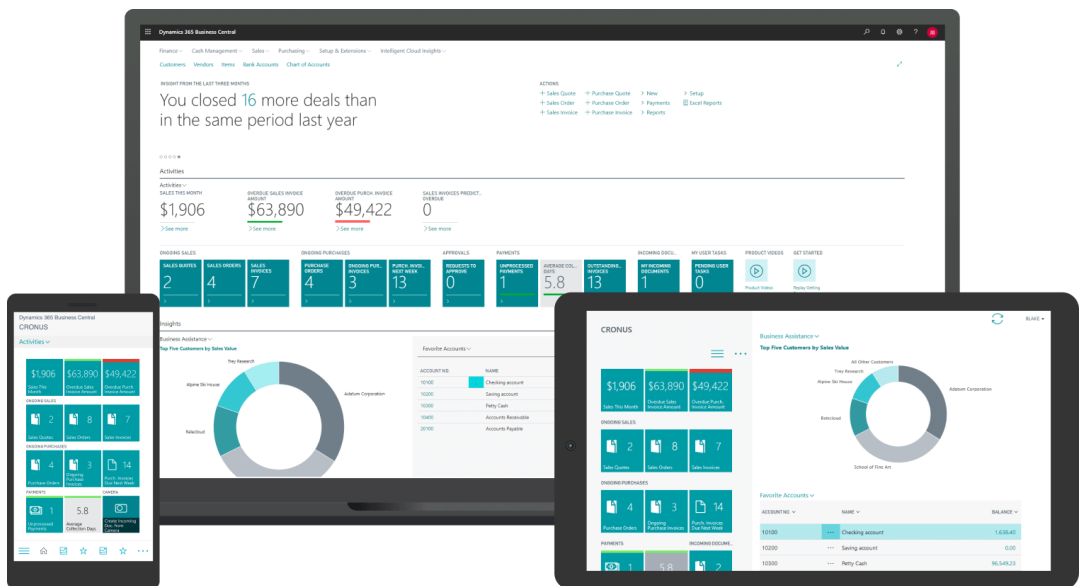

**Ilustración 4: Microsoft Dynamics 365 Business Central.**

<span id="page-28-1"></span>Cuadro de características de Microsoft Dynamics 365 Business Central.

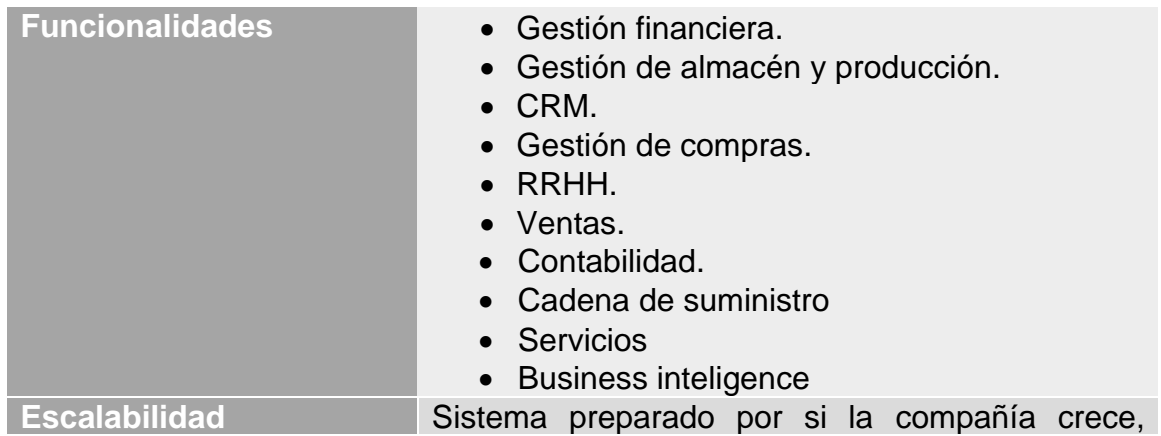

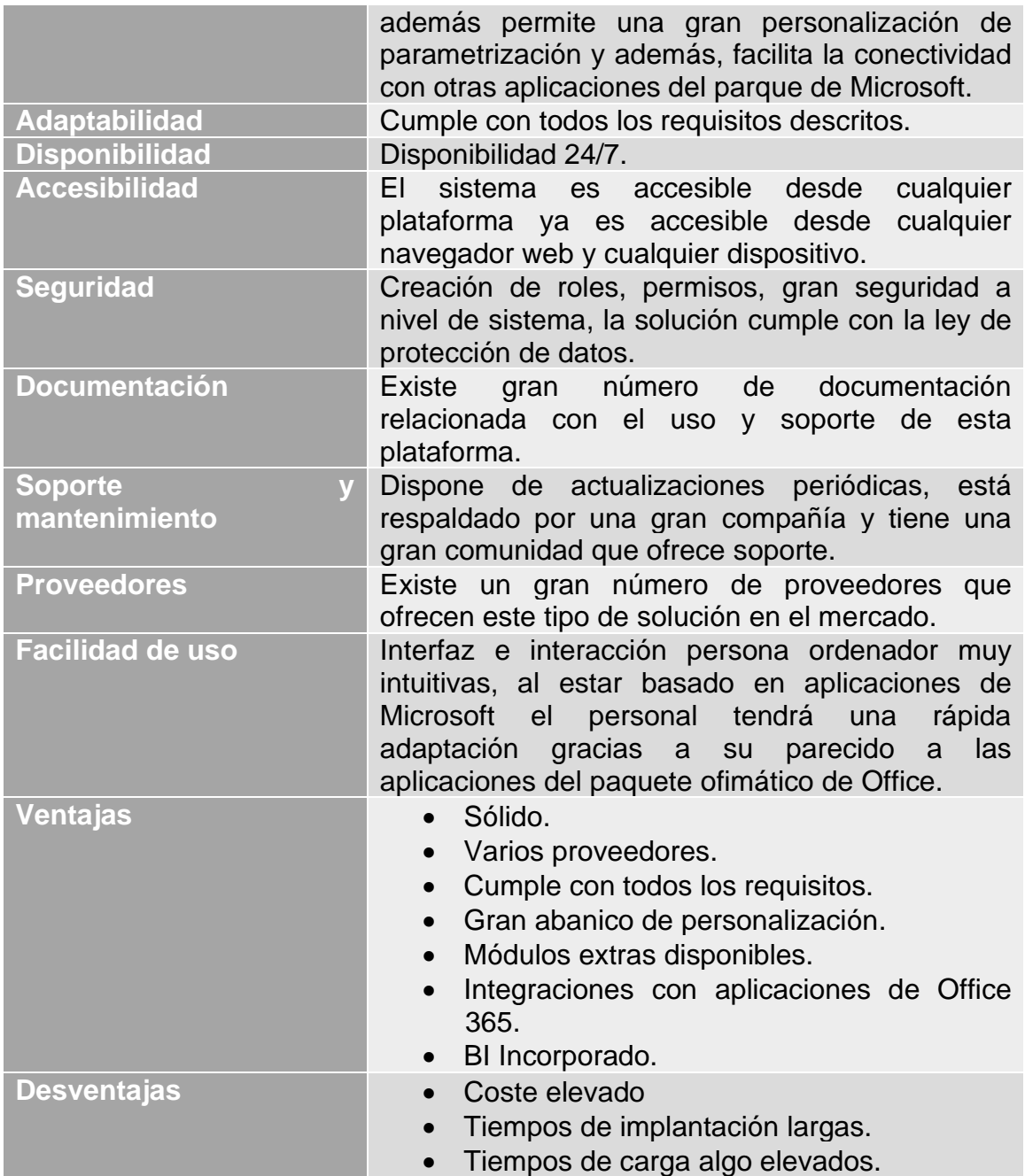

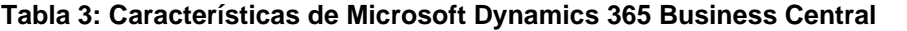

#### **ERPNext**

#### <span id="page-30-0"></span>**5.3.3 ERPNext**

ERPNext es un sistema ERP Open Source para pequeñas empresas y que busca dar una solución a la gestión de un modo sencillo y eficaz. Al ser de código abierto no es necesario pagar por su instalación, pero la compañía creadora, Frapee, ofrece soluciones personalizadas para las necesidades [12].

El sistema está compuesto por módulos básicos como contabilidad, gestión de proyectos, inventario, recursos humanos, ventas, compras, gestión de calidad y gestión de activos y módulos específicos de cada sector.

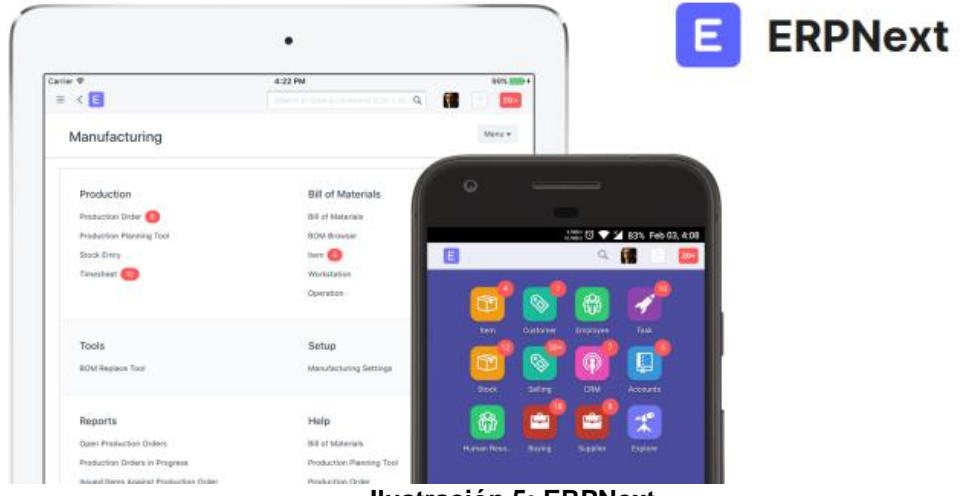

**Ilustración 5: ERPNext**

<span id="page-30-1"></span>Cuadro de características de ERPNext.

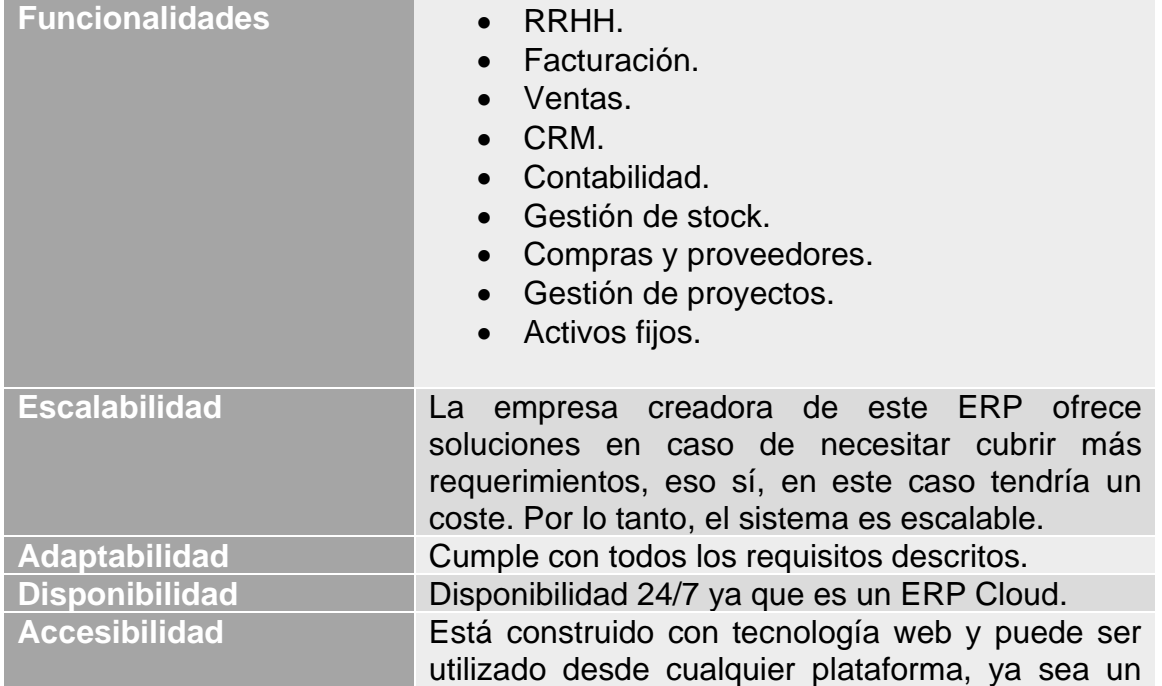

|                         | ordenador o dispositivo móvil, solo necesita un<br>navegador web.                                                                             |
|-------------------------|----------------------------------------------------------------------------------------------------|
| <b>Seguridad</b>        | Se pueden crear roles para las funciones de los<br>usuarios, los datos sensibles solo pueden ser<br>accedidos por usuarios autorizados.       |
| <b>Documentación</b>    | Documentación intensa tanto técnicamente como<br>información de uso, toda esta documentación es<br>gratuita.                                  |
| <b>Soporte</b><br>V     | Dispone de actualizaciones periódicas y al ser                                                                                                |
| mantenimiento           | open source tiene una gran comunidad para<br>apoyarse.                                                                                        |
| <b>Proveedores</b>      | No hay gran cantidad de proveedores que<br>ofrezcan esta solución o que ofrezcan soporte.                                                     |
| <b>Facilidad de uso</b> | Al tratarse de tecnología web la interfaz es muy<br>amigable e intuitiva.                                                                     |
| <b>Ventajas</b>         | Coste reducido o nulo.<br>Documentación extensa.<br>Personalización.<br>$\bullet$                                                             |
| <b>Desventajas</b>      | Falta de proveedores.<br>$\bullet$<br>Necesario personal especializado.<br>$\bullet$<br>Actualizaciones tardías<br>ERP<br>respecto<br>propio. |

<span id="page-31-0"></span>**Tabla 4: Características de ERPNext**

#### **5.3.4 Odoo**

odoo

Odoo es un sistema de gestión empresarial (ERP) de código abierto y sin coste de licencias que cubre las necesidades de las áreas de la empresa. Odoo está pensado para todo tipo de empresas, ya sean desde pymes hasta grandes empresas [13] [14].

Uno de los puntos fuertes de Odoo es que muy modular, es decir, tienes el paquete básico y según las necesidades de la organización puedes integrar de manera muy fácil y sin costes adicionales los diferentes módulos que ofrece esta solución. Al tratarse de módulos realizados por el mismo fabricante se integran de manera óptima a la solución inicial.

<span id="page-31-1"></span>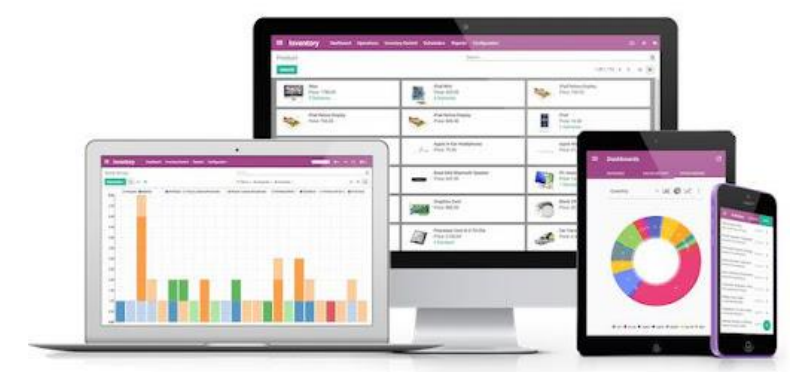

**Ilustración 6: Odoo**

Cuadro de características de Odoo.

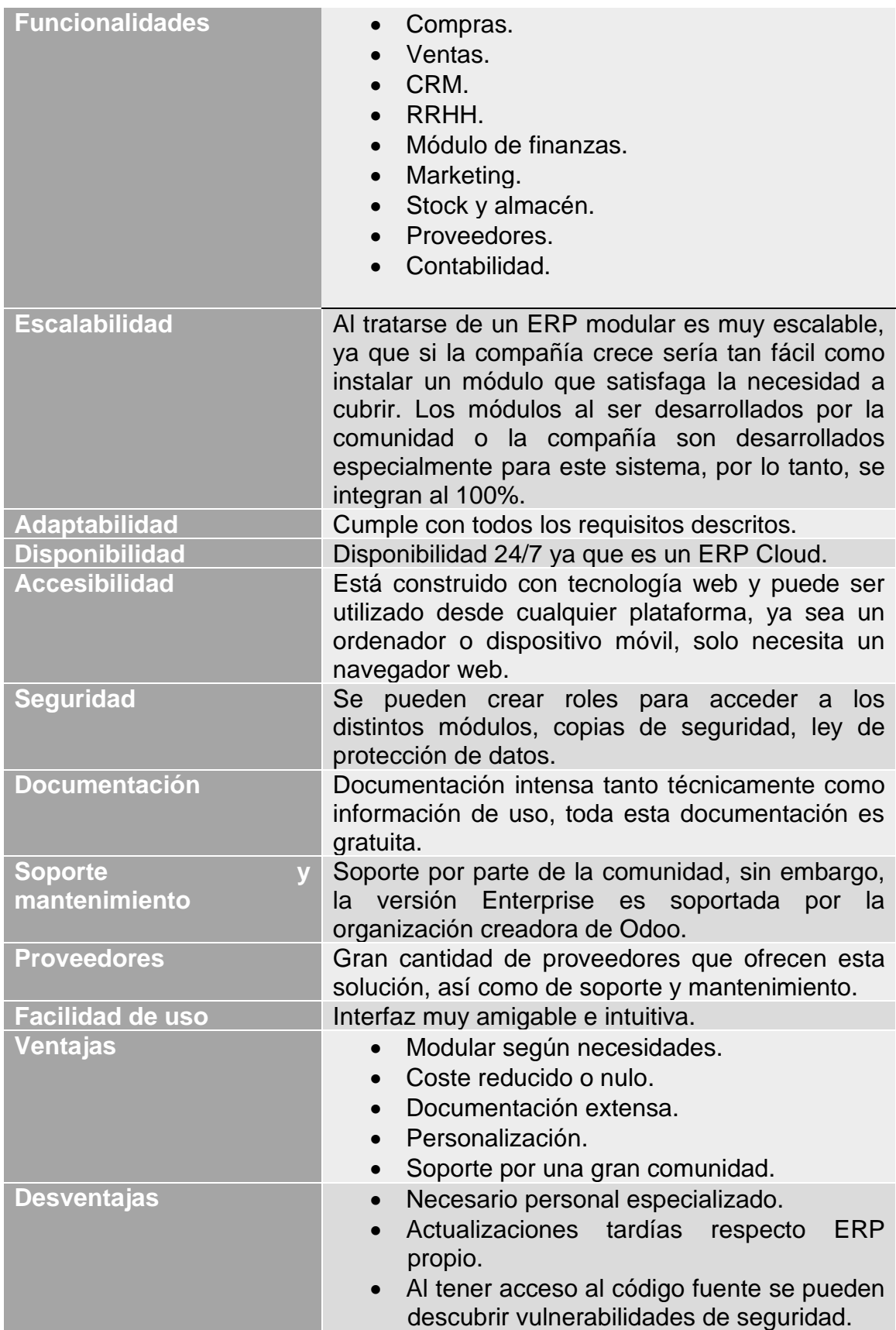

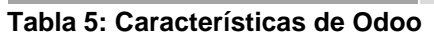

## <span id="page-33-0"></span>**5.4 Valoración del estudio**

Una vez finalizado el estudio del mercado sobre los diferentes sistemas candidatos a ser implementados, se va a realizar una tabla de ponderación de los criterios de selección que se han mencionado en el punto 5.1. Esta tabla irá ponderada con un número, del 1 al 5, donde el número uno es la nota más baja y el cinco la nota más alta.

Dado que los ERP propios tienen un coste de licenciamiento, se considera en la tabla de ponderación una nota de 1, sin embargo, los Open Source se considera una nota de 5, ya que son gratuitos.

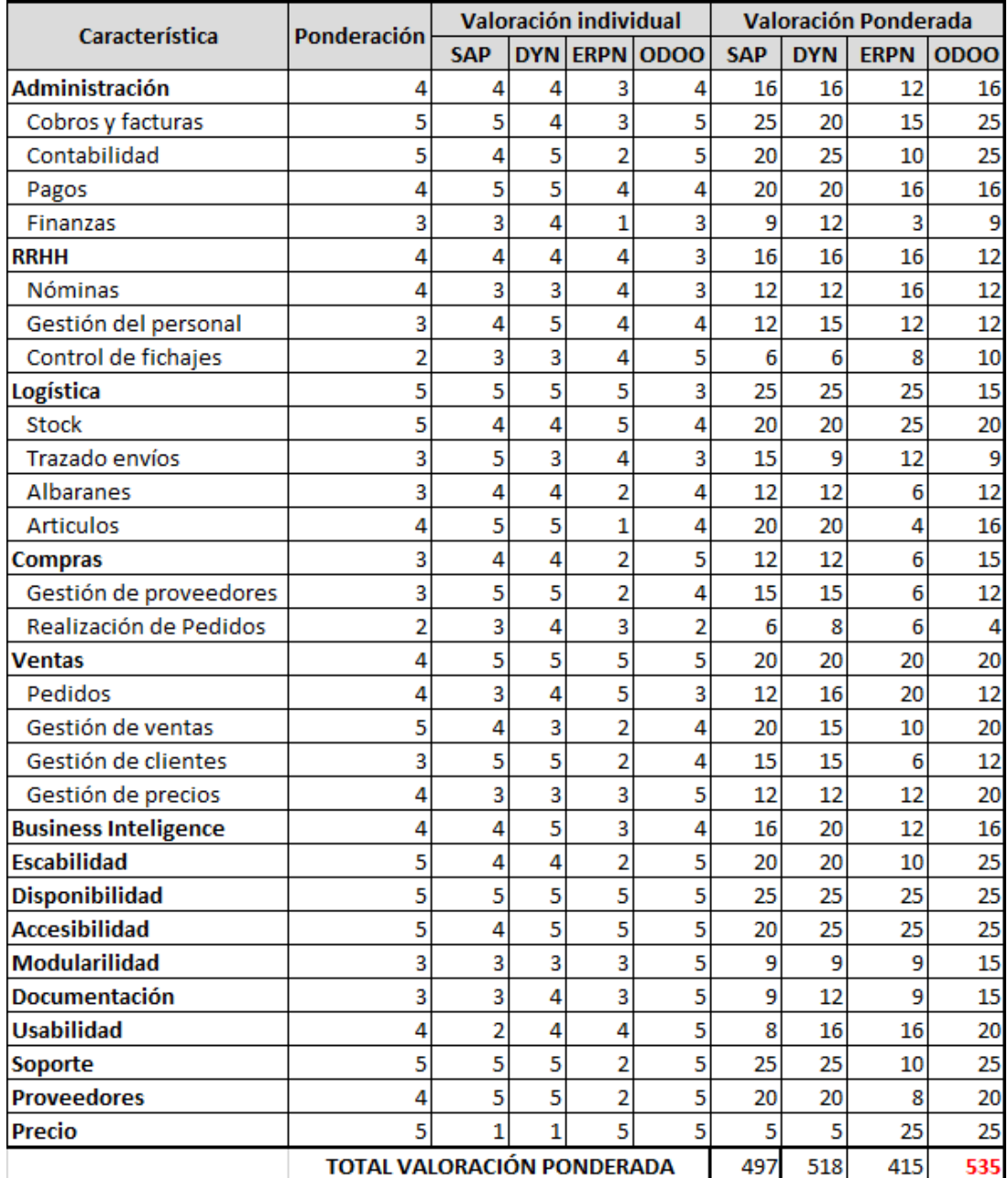

<span id="page-33-1"></span>**Ilustración 7: Tabla ponderación ERP**

## <span id="page-34-0"></span>**5.5 Resultado de la selección**

Se puede observar que se han obtenido los siguientes resultados en la valoración del estudio:

- SAP Business One Cloud: 497 puntos.
- Microsoft Dynamics 365 Business central: 518 puntos.
- ERPNext: 415 puntos.
- Odoo: 535 puntos.

Por lo tanto, el sistema informático ERP elegido para implantar en Tractur será Odoo. Uno de los principales motivos que ha obtenido la puntuación más alta es que es gratuito, cumple con todos los requisitos que necesita la organización, tiene un gran nivel de clientes utilizando esta herramienta, tiene varios partners que ofrecen soluciones y mantenimiento, y además, la mejor característica es que es modular, siempre será posible de forma nativa ampliar con nuevos módulos el sistema ERP, por lo tanto, esto hace que sea un sistema muy escalable a un coste cero.

# <span id="page-34-1"></span>**6. Gestión del cambio**

La implantación de un nuevo sistema ERP siempre lleva conjuntamente una serie de cambios que afectan directamente a todos los procesos de la organización, a la manera de trabajar de todos los empleados, a los perfiles de los puestos de trabajo y al cambio de las responsabilidades. Como norma general, estos cambios no suelen ser aceptados por los empleados de la compañía, ya que pueden verlo como un cambio innecesario, que no aportará una ventaja competitiva. En definitiva, los trabajadores suelen rechazar cualquier cambio que se salga de su zona de confort.

Por las razones anteriores, Tractur debe dedicar un gran esfuerzo a que todos los empleados entiendan y asimilen los cambios que vendrán.

Uno de los desafíos más interesantes y complejos en la implantación de un sistema ERP es la adaptación de las personas, ya que pueden boicotear el nuevo proceso de trabajo utilizando las viejas herramientas aparentando que están usando el nuevo sistema. Es necesario que todos los implicados en el cambio colaboren, comprendan y tengan la percepción del cambio como un beneficio a medio plazo para todos los empleados y no como un obstáculo o algo personal hacia ellos.

El objetivo de la gestión del cambio es evitar una serie de riesgos y complicaciones que dificultarían la exitosa implantación del nuevo sistema:

- Resistencia al cambio.
- Desmotivación de los empleados.
- Reducción de la productividad.
- Desconocimiento del personal.

Un buen uso de la gestión del cambio ayudará al personal de Tractur a disminuir la resistencia del cambio y aumentar el compromiso con el nuevo sistema. A continuación, se van a establecer los siguientes objetivos para garantizar una correcta puesta en marcha de gestión del cambio [15].

- Formación a los empleados según las necesidades del puesto de trabajo.
- Implicar y motivar a todos los trabajadores para que formen parte del cambio, haciendo que formen parte del proyecto, de esta forma se sentirán suyo el proyecto y se tendrá un mayor porcentaje de éxito.
- Soporte a todos los usuarios en todas las fases de la implantación y post-implantación.
- Coordinación de los diferentes grupos de trabajo.
- Facilitar información para aclarar posibles dudas del nuevo proceso y de como se ejecutarán.
- Respuestas de las posibles dudas que vayan surgiendo durante la implantación.

Para garantizar los objetivos anteriores, se va a hacer hincapié en los tres siguientes puntos:

- Plan de comunicación.
- Plan de formación.
- Puesta en marcha.

## <span id="page-36-0"></span>**6.1 Plan de comunicación**

El plan de comunicación minimizará el grado de desconocimiento e inquietud de los empleados, es muy importante que toda la organización se sienta partícipe en el nuevo proyecto para que puedan comprender los beneficios que se obtendrán con el nuevo sistema.

Es posible que varios de los empleados puedan sentir miedo y rechazo al cambio ya que, pueden pensar que su puesto de trabajo pueda estar en peligro debido a que muchas de las tareas que realizaban durante el día a día van a ser automatizadas. Por estos motivos es importante realizar un correcto plan de comunicación, el empleado en vez de tener miedo y rechazo, sentirá que forma parte del proyecto, que la empresa cuenta con él, y a la vez se obtendrá un grado de confianza y seguridad haciendo que todo trabajador forme parte del nuevo proyecto.

A la hora de trazar el plan de comunicación es importante identificar y acordar el contenido del mensaje que se quiere trasladar, los destinatarios, el canal de comunicación y las fechas de cada comunicado. A parte de informar a todos los empleados de la compañía de los cambios que se van a realizar, también se busca que el trabajador se sienta apoyado y que obtenga un grado de compromiso hacia el nuevo proyecto. De esta manera se conseguirá minimizar las posibles resistencias y se favorecerá la implicación [16].

A continuación, podemos listar las características que deberá de tener el plan de comunicación.

- Hacia donde va la organización, porque se realiza el cambio, los objetivos a conseguir y los beneficios que se obtendrán.
- Implicación por parte de los empleados, es fundamental que se sientan parte del proyecto para minimizar riesgos y ser más productivos.
- Los procesos que se están llevando a cabo a la hora de realizar la comunicación, así como los objetivos que se han cumplido.
- Ser transparentes con los comunicados, haciendo que el contenido sea comprensible para todos y tener otro medio de comunicación para las posibles dudas que vayan surgiendo.
- Conseguir una visión global de los empleados de la compañía, así como satisfacer sus necesidades según los procesos de la organización.
- Favorecer la comunicación entre Tractur y los diferentes empleados, sabiendo en todo momento el estado del proyecto y los nuevos cambios.
- Creación de un canal adecuado para el uso del plan de comunicación.
- Lista de objetivos y como la compañía los acompañará y apoyará en el proceso de cambio.
- Segmentar los mensajes según el departamento para obtener una visión clara de las tareas a realizar y tener una lista de las metas cumplidas.

### <span id="page-37-0"></span>**6.2 Plan de formación**

Es de vital importancia realizar un buen plan de formación para todos los usuarios de la compañía, ya que no solo les aportará un buen uso del nuevo sistema, sino que también les aportará conocimientos de un uso óptimo para explotar todas las funcionalidades y herramientas, y así aprovechar al máximo el potencial del nuevo sistema ERP.

Los objetivos que debe de cumplir el plan de formación serán los siguientes:

- Todos los usuarios deberán de obtener una visión completa del nuevo sistema, asimilando los objetivos y la nueva forma de trabajar.
- Centralizar la formación en las necesidades del puesto de trabajo de cada departamento.
- Creación de equipos internos que serán los que reciban una mayor formación de la plataforma, ya que estos realizarán el primer nivel de soporte y ayudarán a que el sistema evolucione de forma correcta.
- Conocimientos para que los usuarios sepan realizar un buen uso de la plataforma, entender los diferentes campos, significado de los iconos, etc…

Para la elaboración de plan de formación se deben de tener en cuenta varios factores que se mencionan a continuación:

- Identificar a todos los usuarios así como las funciones del trabajador.
- Especificar la formación por las necesidades de cada puesto de trabajo.
- La formación se realizará por módulos, según las funcionalidades y el nivel de especialización por cada uno de los empleados.
- Infraestructura necesaria para la correcta realización de la formación.
- Cuadrar las fechas de formación para que sean próximas a las fechas de arranque para que así los usuarios tengan la información más reciente.
- Crear portal de ayuda y autoaprendizaje, de esta forma los trabajadores podrán repasar los conceptos y tienen una herramienta para practicar antes de la implantación del sistema.
- Creación de un sistema de seguimiento, donde se podrá evaluar, dar feedback y seguimiento a la formación, de esta manera sabremos si las formaciones son efectivas.

# <span id="page-38-0"></span>**7. Implantación ERP**

La fase de implantación consiste en la instalación y personalización del nuevo sistema ERP en base a las necesidades de la organización. Desde dirección se ha decidido que este nuevo sistema deberá de estar en funcionamiento el día 1 de enero de 2022, por lo tanto, el inicio del proyecto comenzará el 1 de junio de 2021.

Para la implantación del nueva sistema ERP se contará con una empresa externa con sede en Barcelona, Odoers & You, especializada en implantación y desarrollo de Odoo.

Se ha realizado un estudio exhaustivo de los diferentes proveedores que ofrecen Odoo como ERP, donde se ha valorado aspectos económicos, casos de éxito, número de clientes, opiniones, proximidad hacia el cliente, tipo de soporte ofrecido y los diferentes tipos de formación que ofrecen.

Dirección ha elegido a Odoers & You porque es el partner que más confianza ha generado respecto a otros gracias a sus exitosas implantaciones en otros clientes, opiniones, soporte que ofrecen y el precio de sus servicios.

Juntamente con la empresa colaboradora, se realizará una elección de un equipo interno que se encargará de la correcta ejecución de los diferentes procesos de la implantación para garantizar el éxito del proyecto [17].

## <span id="page-39-0"></span>**7.1 Equipo de trabajo**

La elección del equipo de trabajo para la implantación de ERP será el encargado de garantizar el éxito en este proyecto. A continuación, se va a detallar los miembros del equipo seleccionado.

- Empresa externa: Responsable del proyecto por parte de Odoers & You. Dirigirá y se encargará de todas las fases de implantación y será el proveedor de todo el material necesario, como, por ejemplo, el servicio de Odoo en la nube, que tiene como nombre SaaS.
- Gerencia/Dirección: Conocedores del plan estratégico y del cambio de procesos que necesita Tractur, serán los encargados de establecer el alcance del proyecto y de proporcionar los medios necesarios para conseguir los objetivos.
- Project manager: Se encargará de planificar las diferentes fases del proyecto, coordinar las diferentes actividades, mantener informado a dirección sobre el estado del proyecto, así como las posibles incidencias que vayan surgiendo. También será el encargado de establecer la comunicación entre la empresa externa y Tractur.
- Key Users: Formado por los responsables de cada departamento, serán los encargados de proveer los recursos que se necesite en la implantación del sistema. Es necesario que los key users estén motivados y piensen que el cambio va a ser beneficioso, porque así se lo transmitirán también a su equipo.

El Project manager de Tractur y Odoers & You han decidido realizar reuniones semanales para comprobar que las actividades programadas están saliendo según el calendario planificado. Estas reuniones también servirán para detectar posibles incidencias y riesgos, donde se tomarán las medidas necesarias para solventarlas.

### <span id="page-39-1"></span>**7.2 Fases de la implementación**

Las fases del proyecto de implementación del ERP se dividen en seis fases: Planificación, diseño, desarrollo, pruebas, puesta en marcha y soporte. Estas fases están basadas en una metodología en cascada, es decir, hasta que no acaba una de estas fases no empieza la siguiente.

### <span id="page-40-0"></span>**7.2.1 Planificación**

En la fase de planificación es donde se realizan las primeras reuniones entre Tractur y la empresa externa. El objetivo de la planificación es que la empresa externa, quien se encargará de la implementación del nuevo ERP, conozca los procesos negocio, las necesidades, los cambios a realizar, la programación de las diferentes fases así como de sus actividades, los criterios de cierre y de éxito. Se acuerda una agenda de reuniones con el Project manager para realizar seguimiento de las actividades y su correcta planificación.

### <span id="page-40-1"></span>**7.2.2 Diseño**

Se define el nuevo sistema juntamente con los nuevos roles, los módulos que se necesitan, las tareas que va a realizar cada módulo, como tiene que interactuar cada módulo entre ellos y que indicadores se utilizan. Realizar un buen diseño de flujo es importante ya que nos evitará muchos problemas en el futuro y garantizará un correcto uso del sistema. Es necesario definir las tareas que se van a automatizar para hacer un ahorro de costes.

En este punto también se tratará un estudio de las actuales aplicaciones que se están utilizando, como realizar la migración de datos de estas al nuevo sistema.

#### <span id="page-40-2"></span>**7.2.3 Desarrollo**

La función de la fase de desarrollo es realizar todos los diseños realizados en la fase anterior, la de diseño. Se realizará la parametrización del nuevo sistema para adaptarlo a las necesidades de la compañía, personalizar los diferentes formatos de entrada y salida del ERP a Tractur, realización de la migración de datos de las plataformas antiguas, así como un posible desarrollo para mejorar el flujo del sistema a nuestras necesidades.

#### <span id="page-40-3"></span>**7.2.4 Pruebas**

Una vez acabada la fase de desarrollo, se obtendrá una herramienta para poder hacer pruebas y verificar si el funcionamiento es el adecuado y si cumple con los requisitos mencionados en los puntos anteriores. Esta fase es muy importante ya que se simularán los procesos de la empresa en un entorno de pruebas para corregir posibles errores. En el entorno de pruebas es necesario que cada key user valide la correcta funcionalidad de sus módulos.

En caso de que algo falle o no salga como esté planificado, aquí es la fase donde se puede corregir. Cabe mencionar, que cada vez que se finalice un módulo se dará acceso al key user para tener un mejor abanico de tiempo en caso de necesitar una modificación o subsanación de alguna incidencia. En esta fase se aprovechará para realizar las formaciones a los trabajadores para los diferentes módulos.

### <span id="page-41-0"></span>**7.2.5 Puesta en marcha**

Una vez validado todo en el entorno de pruebas es la hora de la puesta en marcha, todos los trabajadores empiezan a trabajar con el nuevo sistema ERP. En esta fase se realizan varias acciones concurrentemente, esto suele generar un nivel elevado de estrés al cliente. Se realiza la migración de datos, se define un periodo de transición de los sistemas antiguos y se empieza a trabajar con el nuevo sistema. Los trabajadores empiezan a tener más dudas porque están trabajando en un entorno en producción y pueden salir errores en algunos procedimientos o procesos del negocio que no se habían identificado en el entorno de pruebas.

### <span id="page-41-1"></span>**7.2.6 Soporte**

Durante las primeras semanas es normal que surjan dudas o incidencias a la hora de realizar cualquier trabajo con el nuevo sistema, por eso, es importante que el Project manager esté pendiente de cualquier problema o incidencia que pueda surgir para comunicarse con el partner.

En esta fase también se tendrá una bolsa de horas donde la empresa cliente podrá usar contra la empresa externa para que le ofrezca soporte a nivel de aplicación o incidencias con el nuevo sistema.

Para mantener una jerarquía y un orden, desde Tractur se ha decidido que todas las incidencias o problemas detectados, sean reportados al key user del departamento y este informará al Project manager, quien será el encargado de mantener la comunicación con la empresa externa.

# <span id="page-41-2"></span>**7.3 Calendario**

Después de todo el proceso de toma de requerimientos, entender todas las necesidades y el cambio de procesos de negocio, Odoers & You propone a Tractur una implementación con una duración de 6 meses para que así con la entrada del nuevo año fiscal estén trabajando con el nuevo sistema.

A continuación, se muestra el calendario acordado entre Tractur y Odoers & you.

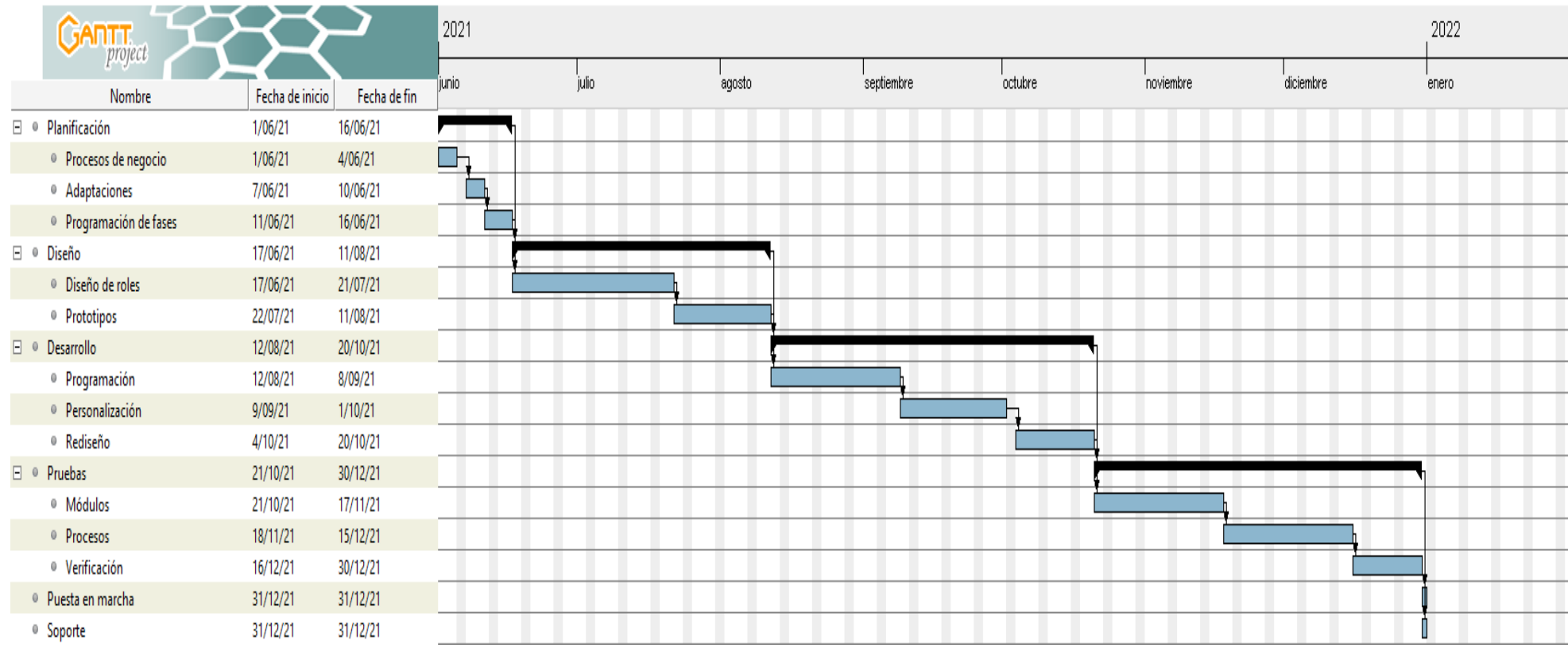

**Ilustración 8: Gantt implementación por parte de Odoers & You** 

## <span id="page-43-0"></span>**7.4 Análisis de costes**

En esta etapa se fijarán los costes del proyecto de implementación del nuevo sistema ERP Odoo. La empresa externa que se encarga de todo el proceso a realizado el presupuesto en base a las necesidades actuales y posibles necesidades de crecimiento de Tractur. El presupuesto aceptado incluye los siguientes servicios:

- Instalación de Odoo estándar.
- Configuración y asesoramiento inicial de las aplicaciones y módulos.
- Formación a todos los trabajadores.
- Prácticas del sistema en un entorno de pruebas y simulación de procesos.
- Puesta en marcha de Odoo en todos los departamentos de la organización.
- Servicio de mantenimiento y soporte a través de varios canales, email, tickets y teléfono.

#### *Coste de implementación*

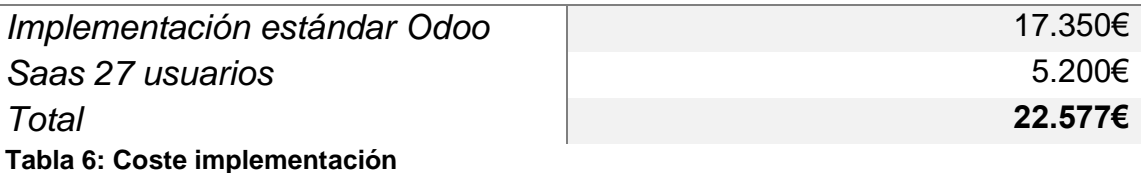

Dentro del coste de la implementación incluye los costes mensuales del hosting ERP y una bolsa de horas para realizar soporte al nuevo sistema.

Es importante tener una partida extra en el presupuesto, ya que existe la posibilidad de que surjan imprevistos en la implementación por problemas que puedan surgir durante la implantación del ERP.

# <span id="page-44-0"></span>**8. Post-Implantación del ERP**

Una vez realizada la implantación del sistema ERP se debe dejar un tiempo de uso para realizar una serie de acciones cuya finalidad será determinar si el sistema cumple con los requisitos marcados en el proyecto, surgen nuevas incidencias o se necesita la implementación de nuevas funcionalidades.

A continuación, se enumerarán las acciones a realizar en esta fase [18].

- **Auditorias**: Se realizarán auditorias con la finalidad de determinar si el sistema ERP cumple con los objetivos y expectativas esperadas. En estas auditorias se establecerán una serie de indicadores de rendimiento o KPI para cada departamento. De esta forma, se podrá saber de forma exacta la eficiencia del sistema con cada uno de los requerimientos marcados.
- **Actualizaciones y mantenimiento del sistema**: Se realizarán actualizaciones periódicas del sistema fuera del horario productivo para así evitar posibles conflictos de rendimiento del ERP. Estás actualizaciones proporcionan una mejor optimización de los diferentes procesos y muchas de ellas, incorporan nuevas funcionalidades a los módulos. Respecto el mantenimiento del sistema, se realizarán tareas de mantenimiento preventivo como pueden ser borrado de archivos temporales y monitorización del sistema. Todas estas acciones serán llevadas por la empresa externa Odoers & You.
- **Formación y capacitación**: Se valorará el nivel de formación y capacitación que tienen los usuarios finales a la hora de trabajar con la herramienta final. Es decir, comprobar si el usuario ha obtenido los conocimientos necesarios para desempeñar sus tareas en la nueva plataforma.
- **Mejoras del sistema**: Se evaluarán las funcionalidades y procesos existentes del nuevo sistema con la finalidad de mejorarlo. Reducir tiempos de transacciones, mejora de optimización de recursos por parte del sistema entre otros.
- **Continuidad de procesos**: Se comprobarán que los procesos de negocio definidos en el inicio del proyecto tienen una continuidad garantizada.

# <span id="page-45-0"></span>**9. Análisis de riesgos**

La implantación de un sistema ERP conlleva a una importante inversión de capital, un cambio en todos los procesos de negocios y en la manera en la que trabajan los empleados de la organización.

En puntos anteriores se han comentado todos los beneficios que obtendrá Tractur a la hora de implantar una solución ERP, pero también hay que tener en cuenta varios factores que pueden llevar a que la implantación fracase.

Para garantizar una correcta y exitosa implantación se debe realizar un análisis de riesgos para poder evitarlos o tener rápida solución. A continuación, se van a listar los riesgos más relevantes de este proyecto [19] [20].

#### **1. Adaptación a la organización**.

- a. **Dirección poco involucrada**: Dirección debe apoyar y promocionar el cambio que está tomando la organización para el rediseño de procesos. Se deberán de realizar reuniones y contactos periódicos para obtener su implicación.
- b. **Implicación en los usuarios claves**: Un factor muy importante en un cambio de procesos, son los usuarios clave. Si estos usuarios están convencidos de las ventajas que obtendrán y hacen del proyecto un trabajo suyo, se garantizará una mínima resistencia al cambio. Se realizarán reuniones periódicas para saber su opinión y dotarles de un buen plan de formación.
- c. **Mala gestión financiera**: La implantación de un nuevo sistema ERP es una inversión, se debe planificar con anterioridad el presupuesto que se dispone, los costes de la implantación, así como una partida extra para posibles costes ocultos.
- d. **Rediseño erróneo de los procesos de negocio**: Se realizará un análisis detallado de los procesos de negocio actuales de la compañía y del rendimiento de estos para priorizar las actividades que serán soportadas por el nuevo sistema. Se realizarán reuniones periódicas con los usuarios clave para garantizar un buen cambio de los procesos.
- e. **Mala definición de roles, funciones y responsabilidades**: Se deberá indicar las funciones, objetivos y responsabilidades de cada persona desde el inicio del proyecto.

#### **2. Diseño del sistema de software.**

- a. **Tecnología de la información inadecuada**: Los aspectos técnicos de la solución a implantar deben de dar una solución a las necesidades actuales de la compañía. Definir el alcance que deberá de alcanzar el nuevo sistema y las necesidades que debe cubrir.
- b. **Rendimiento y estabilidad inadecuada**: El sistema necesitará de nuevos módulos y actualizaciones. Se deberá definir un sistema de pruebas para realizar la instalación de los nuevos módulos y actualizaciones del sistema antes de que estén en producción, así se evitará una caída de rendimiento y estabilidad del sistema.
- c. **Errores en la migración de datos**: El sistema necesitará la importación de los datos que la organización tiene almacenada en diferentes aplicaciones. Se deberá de realizar copias de seguridad de las diferentes fuentes de datos antes de realizar cualquier manipulación, importación o exportación. También se deberá de probar una correcta migración de datos en el entorno de pruebas.

#### **3. Formación a la organización.**

- a. **Formación inadecuada**: La formación que se realizará de la nueva herramienta deberá de ser completa y funcional a las necesidades de cada trabajador. Se comprobará que los trabajadores están interiorizando los conocimientos y no tienen dudadas realizando entrevistas y test por cada unidad.
- b. **Mala gestión de equipos**: Se realizarán equipos con personal experto en los procesos de negocio, conocimientos técnicos y de gestión.

#### **4. Planificación.**

a. **Selección ERP Inadecuado**: El proceso de selección del ERP tendrá que ser exigente, de esta forma se asegura un mayor porcentaje de éxito. Se debe de realizar un estudio exhaustivo de todas las soluciones del mercado para encontrar la que mejor se ajuste a las necesidades de la organización.

b. **Programación errónea del calendario**: Todas las actividades que componen el proyecto deberán de tener una planificación adecuada a la tarea, dejando un tiempo estipulado para posibles contratiempos.

#### **5. Comunicación y dirección del proyecto**.

- a. **Plan de comunicación inadecuado**: Es necesario disponer de un buen plan de comunicación ya que en este tipo de proyectos participan varios actores. Se debe de mantener una comunicación periódica con todas las partes involucradas, se dispondrá de varios métodos de comunicación.
- b. **Empresa colaboradora ineficiente**: Para una correcta implantación de un sistema ERP es necesario la colaboración de una empresa externa especializada en la implantación del ERP elegido para la organización. Se deberá realizar un estudio exhaustivo de diferentes empresas que ofrezcan este servicio para elegir la mejor opción.

# <span id="page-48-0"></span>**10. Conclusiones**

El presente trabajo de fin de grado ha estado centrado en la implantación de un sistema ERP en una empresa ficticia llamada "Tractur S.L". Una organización familiar que se dedica a la venta en exclusiva de una marca de café dentro del territorio nacional.

Este proyecto ha servido para desarrollar todos mis conocimientos adquiridos en el grado y conocer en más profundidad las diferentes fases de un proyecto de esta envergadura, toma de requisitos, conocimiento de los procesos internos, deficiencias, analizar el mercado en busca de una solución óptima para las necesidades, implantación y gestión del cambio entre otras. Estas fases ayudarán a realizar una exitosa implantación del ERP. En este trabajo se puede observar que se han logrado todos los objetivos marcados inicialmente.

Respecto la planificación llevada en el trabajo, al principio se realizó un calendario de tareas para tener un control de actividades, cabe destacar que personalmente ha sido dificultoso seguir este calendario ya que, a medida que se va realizando el trabajo te das cuenta del peso y lo forzoso que puede ser esa actividad. Ya que es necesario adentrarse más dentro de esas fases y realizar una búsqueda de información, no solo buscarla, sino entenderla y aplicarla para el caso de la empresa.

Otro aspecto muy importante y que creo que es de vital importancia, es la gestión al cambio, aquí bajo mi punto de vista, es donde garantizará el éxito, si conseguimos que los empleados no tengan resistencia al cambio y estén totalmente comprometidos será un éxito.

Para finalizar, una línea de futuro a tratar en este trabajo sería la implantación de una herramienta de Business Intelligence para realizar un estudio de los datos actuales de Tractur y poder tomar una mejora toma de decisiones basada en los datos.

# <span id="page-49-0"></span>**11. Glosario**

**ERP:** Enterprise Resource Planning es una solución integral de gestión empresarial diseñada para modelar y automatizar todos los procesos de negocio de una compañía

**Business Intelligence (BI):** Es un conjunto de estrategias y herramientas enfocadas al análisis de datos de una empresa mediante el análisis de datos existentes para facilitar la toma de decisiones.

**CRM:** Customer Relationship Management y se refiere a todas las estrategias, técnicas, herramientas y tecnologías utilizadas por las empresas para desarrollar, retener y adquirir clientes.

**Open Source:** Software en el que cualquier persona tiene acceso a las instrucciones escritas de programación del mismo o Código Fuente.

**Cloud:** Red de servidores remotos conectados a internet para almacenar, administrar y procesar datos, servidores, bases de datos, redes y software.

**On-Premise:** Tipo de instalación del software, en este caso se refiere a que la instalación está almacenada en los servidores locales de la organización.

**Diagrama de Gantt:** Cronograma de un proyecto. La parte superior cuadro muestra el marco del tiempo y el lado izquierdo del cuadro muestra las actividades del proyecto.

# <span id="page-50-0"></span>**12. Bibliografía**

[1]. << Ciclo de vida ERP>> <https://www.olivia.es/blog/ciclo-de-vida-de-un-erp/> (visitada 29 de septiembre de 2021)

[2]. <<ERP Vertical vs ERP Horizontal, ¿Qué les diferencia?>> <https://softwarepara.net/erp-vertical-horizontal/> (visitada 1 de octubre de 2021)

[3]. << ERP a medida o estándar >> [https://asersa.com/erp-medida-estandar](https://asersa.com/erp-medida-estandar-opcion/)[opcion/](https://asersa.com/erp-medida-estandar-opcion/) (visitada 2 de octubre de 2021)

[4]. <<ERP propietario o libre>> [https://www.holded.com/es/blog/erp](https://www.holded.com/es/blog/erp-propietario-o-erp-libre)[propietario-o-erp-libre](https://www.holded.com/es/blog/erp-propietario-o-erp-libre) (visitada 9 de octubre de 2021)

[5]. <<SAP on IBM Cloud>> <https://www.ibm.com/cloud/sap> (visitada 15 de octubre de 2021)

[6]. <<Ventajas SAP Business One Cloud>> <https://www.seidorbusinessone.com/sap-business-one/soluciones/cloud/> (visitada 17 de octubre de 2021)

[7]. <<Beneficios SAP Business One Cloud>> <https://www.actiumdigital.es/es/blog/5-beneficios-sap-business-one-cloud> (visitada 19 de octubre de 2021)

[8]. <<Odoo vs SAP Business One >> [https://www.odoo.com/es\\_ES/page/compare-odoo-vs-sap](https://www.odoo.com/es_ES/page/compare-odoo-vs-sap) (visitada 23 de octubre de 2021)

[9]. <<Dynamics 365>> [https://dynamics.microsoft.com/es-es/business](https://dynamics.microsoft.com/es-es/business-central/overview/)[central/overview/](https://dynamics.microsoft.com/es-es/business-central/overview/) (visitada 24 de octubre de 2021)

[10]. <<Microsoft Dynamcs 365 Business Central>> <https://www.bitec.es/software-erp/dynamics-365-business-central/> (visitada 25 de octubre de 2021)

[11]. <<TOP ERP libres>> <https://softwarepara.net/erp-gratis-libre/> (visitada 17 de 27 octubre de 2021)

[12]. <<Características ERP Next>> [https://erpnext.com/open-source](https://erpnext.com/open-source-services-erp-software)[services-erp-software](https://erpnext.com/open-source-services-erp-software) (visitada 28 de octubre de 2021)

[13]. << Odoo Comunidad>> [https://www.odoo.com/es\\_ES/page/community](https://www.odoo.com/es_ES/page/community) (visitada 30 de octubre de 2021)

[14]. << Odoo ediciones>> [https://www.odoo.com/es\\_ES/page/editions](https://www.odoo.com/es_ES/page/editions) (visitada 30 de octubre de 2021)

[15]. <<Gestión del cambio de ERP: ¿por qué lanzarse? >> <https://www.lsisoluciones.com/gestion-del-cambio-de-erp/> (visitada 2 de noviembre de 2021)

[16]. <<Plan de comunicación interna en un proceso de cambio >> [https://talentosreunidos.com/2011/10/17/el-plan-de-comunicacion-interna-en](https://talentosreunidos.com/2011/10/17/el-plan-de-comunicacion-interna-en-un-proceso-de-cambio-las-10-preguntas-basicas/)[un-proceso-de-cambio-las-10-preguntas-basicas/](https://talentosreunidos.com/2011/10/17/el-plan-de-comunicacion-interna-en-un-proceso-de-cambio-las-10-preguntas-basicas/) (visitada 6 de noviembre de 2021)

[17]. <<Implementación del ERP – Las fases del proyecto>> <https://www.datadec.es/blog/implantacion-del-erp-las-fases-del-proyecto> (visitada 11 de noviembre de 2021)

[18]. <<Factores en la fase de post-implementación>> [https://cybertesis.unmsm.edu.pe/bitstream/handle/20.500.12672/6411/Camizan](https://cybertesis.unmsm.edu.pe/bitstream/handle/20.500.12672/6411/Camizan_lj.pdf?sequence=1&isAllowed=y) li.pdf?sequence=1&isAllowed=y (visitada 15 de noviembre de 2021)

[19]. <<Riesgos en la implantación de un software ERP>> [https://www.quonext.com/blog/principales-riesgos-en-la-implantacion-de-un](https://www.quonext.com/blog/principales-riesgos-en-la-implantacion-de-un-software-erp/)[software-erp/](https://www.quonext.com/blog/principales-riesgos-en-la-implantacion-de-un-software-erp/) (visitada 19 de noviembre de 2021)

[20]. <<Factores de riesgo al implementar un sistema ERP >> <https://netsoft.com/factores-de-riesgo-al-implementar-un-sistema-erp/> (visitada 23 de noviembre de 2021)